# Example#1, calculation in  $d=6-2*eps$

# **<< AMBREv3.1.m**

AMBRE v3.1 [Jul 2016] by I.Dubovyk, http://us.edu.pl/~gluza/ambre/ License: http://creativecommons.org, CC BY-ND Ref.: I. Dubovyk, J. Gluza, T. Riemann, J. Usovitsch, arXiv:1607.07538.

#### **<< PlanarityTestv1.2.m**

by E. Dubovyk and K. Bielas ver: 1.2 created: January 2014 last executed: 22.07.2016 at 17:37

 $invariants = {p1 \land 2 \to 0, p2 \land 2 \to 0, p1 \star p2 \to s / 2};$ 

```
d = 6 - 2 \text{ eps}; (* by default d = 4 - 2 \text{ eps} *)
```

```
ex1 = PR@k1, 0, n1D PR@k1 - k2, 0, n2D PR@k2, 0, n3D
   PR[k1 - k2 + p1, m, n4] PR[k2 + p2, 0, n5] PR[k1 + p1 + p2, 0, n6];
```
**PlanarityTest@8ex1<, <sup>8</sup>k1, k2<, DrawGraph ® TrueD;**

The Diagram

is non-planar.

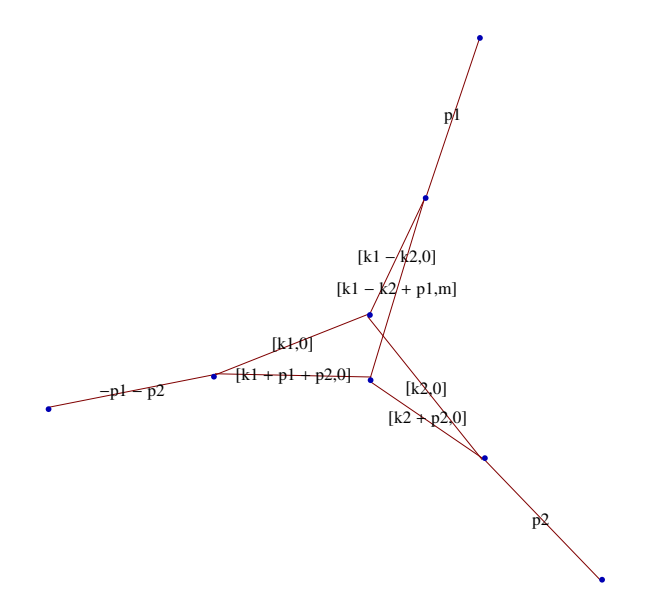

 $res = MBreprNP[\{1\}, \{ex1\}, \{k1, k2\}]$ 

```
Upoly = x[1] x[2] + x[1] x[3] + x[2] x[3] + x[1] x[4] + x[3] x[4] +x[1] x[5] + x[2] x[5] + x[4] x[5] + x[2] x[6] + x[3] x[6] + x[4] x[6] + x[5] x[6]Fpoly = m^2 Upoly x[4] - s x[1] x[4] x[5] - s x[1] x[2] x[6] -s x[1] x[3] x[6] - s x[2] x[3] x[6] - s x[1] x[4] x[6] - s x[1] x[5] x[6]\left\{\,\left(\,\left(-\,1\,\right)^{\,n1+n2+n3+n4+n5+n6}\,\,\left(\text{m}^2\,\right)^{\,z1}\,\,\left(-\,\text{s}\,\right)^{\,6-2\,\text{eps}-n1-n2-n3-n4-n5-n6-z1}\,\text{Gamma}\,\left[ \,3\,-\,\text{eps}\,-\,n3\,-\,n5\,\right]\right.\right.Gamma[3 - \text{eps} - n2 - n4 - z1] Gamma[-z1] Gamma[3 - \text{eps} - n1 - n6 - z2]Gamma [-z2] Gamma [6 - 2 eps - n2 - n3 - n4 - n5 - n6 - z1 - z3]Gamma[6 - 2 \text{ eps} - n1 - n2 - n3 - n5 - n6 - z2 - z3]Gamma[6 - 2 \text{ eps} - n1 - n2 - n3 - n4 - n6 - n1 - n2 - n3]Gamma[-z3] Gamma[n2 + z3] Gamma[n3 + z3] Gamma[n6 + z2 + z3]Gamma[-6 + 2 \text{ eps} + n1 + n2 + n3 + n4 + n5 + n6 + z1 + z2 + z3](Gamma[n1] Gamma[n2] Gamma[n3] Gamma[n4] Gamma[n4] Gamma[n5]Gamma 6 - 2 eps - n2 - n3 - n4 - n5 - z1 Gamma 9 - 3 eps - n1 - n2 - n3 - n4 - n5 - n6 - z1Gamma [6 - 2 \text{ eps} - n1 - n3 - n5 - n6 - z2] Gamma [6 - 2 \text{ eps} - n1 - n2 - n4 - n6 - z1 - z2])
```
# finres = res /.  $\{n1 \rightarrow 1, n2 \rightarrow 1, n3 \rightarrow 1, n4 \rightarrow 1, n5 \rightarrow 1, n6 \rightarrow 1\}$

```
\left\{\,\left(\,\left(\mathfrak{m}^2\,\right)^{\,\mathrm{z1}}\, \left(\,-\,\mathbf{s}\,\right)^{\,-2\,\mathrm{eps-z1}}\, \mathsf{Gamma}\left[\,1-\mathsf{eps}\,\right]\, \mathsf{Gamma}\left[\,1-\mathsf{eps}-z1\,\right]\right.\right.Gamma [-z1] Gamma [1 - \text{eps} - z2] Gamma [-z2] Gamma [1 - 2 \text{eps} - z1 - z3]Gamma[1 - 2 \text{ eps} - z2 - z3] Gamma[1 - 2 \text{ eps} - z1 - z2 - z3] Gamma[-z3]Gamma\left[ 1+z3\, \right]^2 Gamma\left[ 1+z2+z3\, \right] Gamma\left[ 2\; \text{eps} + z1 + z2 + z3\, \right] \Big/(Gamma [3 - 3 eps - z1] Gamma [2 - 2 eps - z1] Gamma [2 - 2 eps - z2] Gamma [2 - 2 eps - z1 - z2])
```
**<< MB.m**

MB 1.2

by Michal Czakon

improvements by Alexander Smirnov

more info in hep-ph/0511200

last modified 2 Jan 09

### **<< MBresolve.m**

MBresolve 1.0

by Alexander Smirnov

more info in arXiv:0901.0386

last modified 4 Jan 09

# **step1 <sup>=</sup> MBresolve@ð, eps<sup>D</sup> & finres Flatten;**

CREATING RESIDUES LIST..........1.3825 seconds EVALUATING RESIDUES..........0.0139 seconds

```
step2 = MBexpand@step1, Exp@2 * eps * EulerGammaD, 8eps, 0, 0<D;
MBanalytic = MBmerge[step2]
```

$$
\left\{\text{MBint}\left[\frac{1}{8}\left(21+\frac{2}{eps}-4\text{ Log}\left[-s\right]\right), \left\{\{eps\rightarrow 0\}, \{\}\right\}\right], \right\}
$$
\n
$$
\text{MBint}\left[\left(\left(m^{2}\right)^{-z3}\left(-s\right)^{z3}\text{Gamma}\left[1-z3\right]\text{Gamma}\left[-z3\right]\text{Gamma}\left[23\right]\text{Gamma}\left[1+z3\right]^{4}\right) / \right]
$$
\n
$$
\left(\text{Gamma}\left[2+z3\right]^{2}\text{Gamma}\left[3+z3\right]\right), \left\{\{eps\rightarrow 0\}, \{z3\rightarrow -0.224153\}\}\right],
$$
\n
$$
\text{MBint}\left[\left(\left(m^{2}\right)^{-z2-z3}\left(-s\right)^{z2+z3}\text{Gamma}\left[1-z2\right]\text{Gamma}\left[-z2\right]\text{Gamma}\left[1+z2\right]\text{Gamma}\left[1-z2-z3\right]\text{Gamma}\left[-z2\right]\text{Gamma}\left[1-z2-z3\right]\right]
$$
\n
$$
\text{Gamma}\left[-z3\right]\text{Gamma}\left[1+z3\right]^{2}\text{Gamma}\left[2+z3\right]\text{Gamma}\left[1+z2+z3\right]^{2}\right) / \left(\text{Gamma}\left[2-z\right]\text{Gamma}\left[2+z\right]\text{Gamma}\left[1-z\right]\text{Gamma}\left[2-z\right]\text{Gamma}\left[2-z\right]\text{Gamma}\left[2-z\right]\text{Gamma}\left[2-z\right]\text{Gamma}\left[2-z\right]\text{Gamma}\left[2-z\right]\text{Gamma}\left[2-z\right]\text{Gamma}\left[2-z\right]\text{Gamma}\left[1-z\right]\text{Gamma}\left[2-z\right]\text{Gamma}\left[1-z\right]\text{Gamma}\left[1-z\right]\text{Gamma}\left[2-z\right]\text{Gamma}\left[1-z\right]\text{Gamma}\left[2-z\right]\text{Gamma}\left[1-z\right]\text{Gamma}\left[2-z\right]\text{Gamma}\left[1-z\right]\text{Gamma}\left[2-z\right]\text{Gamma}\left[2-z\right]\text{Gamma}\left[2-z\right]\text{Gamma}\left[2-z\right]\text{Gamma}\left[2-z\right]\text{Gamma}\left[2-z\right]\text{Gamma}\left[2-z\right]\text{Gamma}\left[2-z\right]\text{Gamma}\left[2-z\right]\text{Gamma}\left
$$

# **MBintegrate**[MBanalytic,  $\{s \rightarrow -1, m \rightarrow 1\}$ ]

Shifting contours...

Performing 1 lower-dimensional integrations with NIntegrate...1

```
Higher-dimensional integrals
```
Preparing MBpart1eps0 (dim 3)

Preparing MBpart2eps0 (dim 2)

Running MBpart1eps0

Running MBpart2eps0

$$
\left\{0.504571 + \frac{0.25}{eps}, \{0.0000242912, 0\}\right\}
$$

# $Quit$ <sup>[]</sup>

**<< ../../FIESTA3.2/FIESTA3.m**

**UsingQLink = False; UsingC = False;**

# **d0 = 6;**

```
SDEvaluate[UF[{k1, k2}, {-k1^2, -(k1-k2)^2, -k2^2, -(k1-k2+p1)^2+m^2,
   -(k2 + p2) ^2, -(k1+p1+p2)^2}, {p1^2 -> 0, p2^2 -> 0, p1 * p2 -> s/2,
   s \rightarrow -1, m \rightarrow 1; \{1, 1, 1, 1, 1, 1\}, 0]
```
 $Quit$ <sup>[]</sup>

# Example#2, 3-loop non-planar box (arXiv:1312.2588)

#### **<< AMBREv3.1.m**

AMBRE v3.1 [Jul 2016] by I.Dubovyk, http://us.edu.pl/~gluza/ambre/ License: http://creativecommons.org, CC BY-ND Ref.: I. Dubovyk, J. Gluza, T. Riemann, J. Usovitsch, arXiv:1607.07538.

```
<< PlanarityTestv1.2.m
```
by E. Dubovyk and K. Bielas ver: 1.2 created: January 2014 last executed: 25.07.2016 at 16:01

- invariants =  $\{p1 \wedge 2 \rightarrow 0, p2 \wedge 2 \rightarrow 0, p3 \wedge 2 \rightarrow 0, p4 \wedge 2 \rightarrow 0, p1 \star p2 \rightarrow 1/2 \star s, p3 \star p4 \rightarrow 1/2 s,$  $p1*p3 \rightarrow 1/2*t$ ,  $p2*p4 \rightarrow 1/2*t$ ,  $p2*p3 \rightarrow 1/2*u$ ,  $p1*p4 \rightarrow 1/2*u$ ;
- **ex2 <sup>=</sup> PR@k1, 0, n1<sup>D</sup> PR@k2, 0, n2<sup>D</sup> PR@k3, 0, n3<sup>D</sup>**  $PR[k1 - k2 - p1, 0, n4] PR[k2 - k3 - p4, 0, n5] PR[k1 - k2 + k3 + p2 + p4, 0, n6];$

**PlanarityTest@8ex2<, <sup>8</sup>k1, k2, k3<, DrawGraph ® TrueD;**

The Diagram

is non-planar.

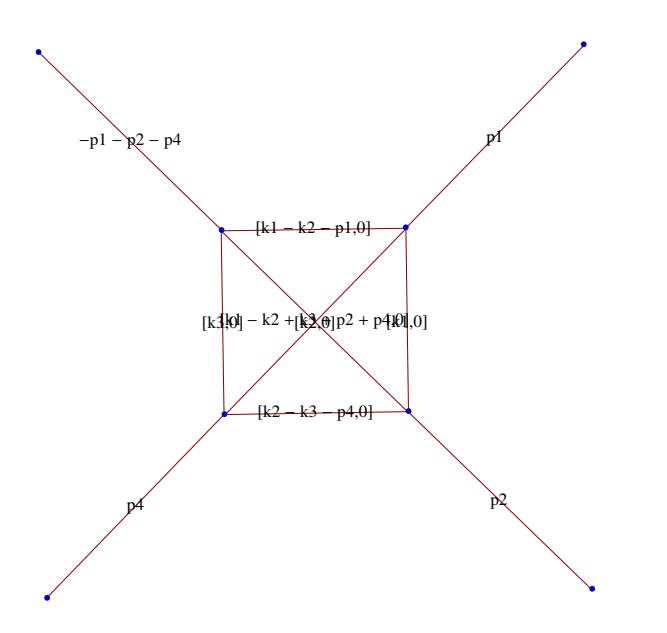

 $SimplifyFpoly[\{s + t + u \rightarrow 0\}];$ 

 $res = MBreprNP[\{1\}, \{ex2\}, \{k1, k2, k3\}]$ 

```
Upoly = x[1] x[2] x[3] + x[1] x[3] x[4] + x[2] x[3] x[4] + x[1] x[2] x[5] + x[1] x[3] x[5] +x[1] x[4] x[5] + x[2] x[4] x[5] + x[3] x[4] x[5] + x[1] x[2] x[6] + x[1] x[3] x[6] +x[2] x[3] x[6] + x[1] x[4] x[6] + x[2] x[4] x[6] + x[2] x[5] x[6] + x[3] x[5] x[6] + x[4] x[5] x[6]Fpoly = -u x[1] x[3] x[4] x[5] - t x[1] x[2] x[3] x[6] - s x[2] x[4] x[5] x[6]\left\{ \, \left( \, -1 \, \right)^{\, n1+n2+n3+n4+n5+n6} \, \left( \, -s \, \right)^{\, z1} \, \left( \, -t \, \right)^{\, \frac{3}{2} \, \, \left( 4-2 \, \text{eps} \, \right) \, -n1-n2-n3-n4-n5-n6-z1-z2} \right. \right\}(-u)^{z^2} Gamma\Big[-\frac{3}{2}\Big]- (4 - 2 eps) + n1 + n2 + n3 + n4 + n5 + n6 Gamma [-z1]<br>2
      Gamma[-z2] Gamma[-6 + 3 eps + n1 + n2 + n3 + n4 + n5 + n6 + z1 + z2] Gamma[-z4]Gamma[6 - 3 \text{ eps} - n1 - n2 - n4 - n5 - n6 - z1 + z5] Gamma[2 - \text{ eps} - n2 + z2 + z3 + z5]Gamma[6 - 3 \text{ eps} - n2 - n3 - n4 - n5 - n6 - z1 + z3 + z4 + z5]Gamma[-4 + 2 eps + n1 + n4 + n5 + n6 + z1 + z2 + z3 - z6]
      Gamma [-8 + 4 \text{ eps} + n1 + n2 + n3 + n4 + 2 n5 + n6 + z1 + z2 - z3 - z4 - z5 - z6]Gamma[-z6] Gamma[6 - 3 eps - n1 - n3 - n4 - n5 - n6 - z2 + z4 + z6]Gamma[8 - 4 \text{ eps} - n1 - n2 - n3 - n4 - 2 n5 - n6 - n2 - n2 + n4 + n25 + n6]Gamma[2 - eps - n1 - n4 - z2 - z3 - z7] Gamma[-z7]Gamma[-z5 + z7] Gamma[4 - 2 eps - n1 - n5 - n6 + z6 + z7](Gamma [n1] Gamma [n2] Gamma [n3] Gamma [n4] Gamma [n5]
      Gamma[8 - 4 \text{ eps} - n1 - n2 - n3 - n4 - n5 - n6] Gamma[n6]Gamma[-6 + 3 + 2 + n1 + n2 + n3 + n4 + n5 + n6] Gamma[2 - 2 + n2 + 2 + 2 + 2 + n3 + n6]Gamma [12 - 6 \text{ eps} - 2 \text{ n1} - \text{ n2} - \text{ n3} - 2 \text{ n4} - 2 \text{ n5} - 2 \text{ n6} - \text{ z1} - \text{ z2} + \text{ z4} + \text{ z5} + \text{ z6}])
```

```
fin = BarnesLemma [#, 1] & /e res
```

```
>> Barnes 1st Lemma will be checked for: \{z7, z6, z5, z4, z3\} <<
    Starting with dim=7 representation...
1. Checking z7...Barnes Lemma was applied.
2. Checking z6
3. Checking z5
4. Checking z4
5. Checking z3
>> Representation after 1st Barnes Lemma: <<
    1st Barnes Lemma was applied for: \{z7\}Obtained representation has: dim=6
\left\{ \, \left( \, (-1)^{\, n1+n2+n3+n4+n5+n6} \, \, (-s)^{\, 21} \, \, (-t)^{\, \frac{3}{2} \, (4-2 \, \text{eps}) \, -n1-n2-n3-n4-n5-n6-z1-z2} \, \, (-u)^{\, z2} \, \right. \right. \nonumberGamma[-z1] Gamma[-z2] Gamma[-6 + 3 eps + n1 + n2 + n3 + n4 + n5 + n6 + z1 + z2]Gamma [-z4] Gamma [2 - \text{eps} - n1 - n4 - z2 - z3 - z5] Gamma [-z5]Gamma[6 - 3 eps - n1 - n2 - n4 - n5 - n6 - 21 + 25] Gamma[2 - \text{eps} - n2 + 22 + 23 + 25]Gamma[6 - 3 \text{ eps} - n2 - n3 - n4 - n5 - n6 - z1 + z3 + z4 + z5]Gamma[-4 + 2 eps + n1 + n4 + n5 + n6 + z1 + z2 + z3 - z6]
      Gamma[-8 + 4 \text{ eps} + n1 + n2 + n3 + n4 + 2 n5 + n6 + z1 + z2 - z3 - z4 - z5 - z6] Gamma[-z6]Gamma [4 - 2 \text{ eps} - n1 - n5 - n6 + z6] Gamma [6 - 3 \text{ eps} - 2 n1 - n4 - n5 - n6 - z2 - z3 + z6]Gamma[6 - 3 eps - n1 - n3 - n4 - n5 - n6 - z2 + z4 + z6]Gamma[8 - 4 \text{ eps} - n1 - n2 - n3 - n4 - 2 n5 - n6 - z1 - z2 + z4 + z5 + z6](Gamma [n1] Gamma [n2] Gamma [n3] Gamma [n4] Gamma [n5]
      Gamma[8 - 4 \text{ eps} - n1 - n2 - n3 - n4 - n5 - n6] Gamma[n6]Gamma [2 - \text{eps} - n2 + z2 + z3 + z5 - z6] Gamma [6 - 3 \text{eps} - 2 n1 - n4 - n5 - n6 - z2 - z3 - z5 + z6]Gamma [12 - 6 \text{ eps} - 2 \text{ n1} - \text{n2} - \text{n3} - 2 \text{ n4} - 2 \text{ n5} - 2 \text{ n6} - \text{z1} - \text{z2} + \text{z4} + \text{z5} + \text{z6}])
```
# finres = fin /.  $\{n1 \rightarrow 1, n2 \rightarrow 1, n3 \rightarrow 1, n4 \rightarrow 1, n5 \rightarrow 1, n6 \rightarrow 1\}$

```
\left\{\,\left(\,{{\rm{-s}}\,}^{\,21}\,{{\rm{-t}}\,}^{\,3}\,{{\rm{^{-4 - 2\, eps)}}\,}^{\,21 - 22}}\;{\rm{(-u)}}\,^{\,22}\;{\rm{Gamma\,[-z1]}}\right.\right.}Gamma\left[\,{-z2}\,\right] Gamma\left[\,3\;{\rm{eps}}\,+z1\,+z2\,\right]Gamma[-z4] Gamma[-eps - z2 - z3 - z5] Gamma[-z5] Gamma[1 - 3 eps - z1 + z5]Gamma [1 - \text{eps} + z2 + z3 + z5] Gamma [1 - 3 \text{eps} - z1 + z3 + z4 + z5]Gamma[2 \text{eps} + z1 + z2 + z3 - z6] Gamma[-1 + 4 \text{eps} + z1 + z2 - z3 - z4 - z5 - z6]Gamma[-z6] Gamma[1 - 2 eps + z6] Gamma[1 - 3 eps - z2 - z3 + z6]
      Gamma [1 - 3 \text{ eps} - z2 + z4 + z6] Gamma [1 - 4 \text{ eps} - z1 - z2 + z4 + z5 + z6]\right)(G\text{amma} [2 - 4 \text{ eps}] Gamma[1 - \text{ eps} + z2 + z3 + z5 - z6] Gamma[1 - 3 \text{ eps} - z2 - z3 - z5 + z6]Gamma[2 - 6 eps - z1 - z2 + z4 + z5 + z6]
```
### **<< MB.m**

MB 1.2 by Michal Czakon improvements by Alexander Smirnov more info in hep-ph/0511200 last modified 2 Jan 09

**<< MBresolve.m**

```
MBresolve 1.0
by Alexander Smirnov
more info in arXiv:0901.0386
last modified 4 Jan 09
step1 = MBresolve@ð, epsD &  finres  Flatten;
CREATING RESIDUES LIST..........0.889 seconds
EVALUATING RESIDUES..........0.0239 seconds
step2 = MBexpand@step1, Exp@3 * eps * EulerGammaD, 8eps, 0, 0<D;
MBanalytic = MBmerge[step2]\{MBint[-(Gamma-24] Gamma[-z3 - z5] Gamma[-z5] Gamma[1 + z5] Gamma[1 + z3 + z5]Gamma [1 + z3 + z4 + z5] Gamma [z3 - z6] Gamma [-1 - z3 - z4 - z5 - z6] Gamma [-z6]Gamma [1 + z6] Gamma [1 - z3 + z6] Gamma [1 + z4 + z6] Gamma [1 + z4 + z5 + z6](-1 - 4 \text{eps} + 4 \text{eps EulerGamma} + 3 \text{eps Log}[-s] + \text{eps PolyGamma}[0, -z3 - z5] +eps PolyGamma[0, 1 + z3 + z5] + eps PolyGamma[0, z3 - z6] -
            eps PolyGamma[0, -1 - z3 - z4 - z5 - z6] - eps PolyGamma[0, 1 + z3 + z5 - z6] +
            2 eps PolyGamma[0, 1 + z6] + 3 eps PolyGamma[0, 1 - z3 + z6] +3 eps PolyGamma[0, 1 + z4 + z6] - 3 eps PolyGamma[0, 1 - z3 - z5 + z6] +eps PolyGamma[0, 1 + z4 + z5 + z6] - 3 eps PolyGamma[0, 2 + z4 + z5 + z6])(3 \text{eps Gamma}[1 + z3 + z5 - z6] \text{Gamma}[1 - z3 - z5 + z6] \text{Gamma}[2 + z4 + z5 + z6]),\{{eps \rightarrow 0}, {z3 \rightarrow -0.190272, z4 \rightarrow -0.29106,
      z5 \rightarrow -0.125162, z6 \rightarrow -0.412089}}],
  MBint\left[\ \left(\ {(-s)}^{z1} \ {(-t)}^{-z1}\ \mathrm{Gamma}\left[-z1\right]\ \mathrm{Gamma}\left[z1\right]\ \mathrm{Gamma}\left[-z4\right]\ \mathrm{Gamma}\left[-z3-z5\right]\right]Gamma[-z5] Gamma[1 - z1 + z5] Gamma[1 + z3 + z5] Gamma[1 - z1 + z3 + z4 + z5]Gamma[21 + 23 - 26] Gamma[-1 + 21 - 23 - 24 - 25 - 26] Gamma[-26] Gamma[1 + 26]Gamma [1 - z3 + z6] Gamma [1 + z4 + z6] Gamma [1 - z1 + z4 + z5 + z6](G \text{amma} [1 + z3 + z5 - z6] \text{Gamma} [1 - z3 - z5 + z6] \text{Gamma} [2 - z1 + z4 + z5 + z6]),
   \{eps \rightarrow 0, \{z1 \rightarrow -0.28024, z3 \rightarrow -0.168026, z4 \rightarrow -0.0586432,
      z5 \rightarrow -0.446559, z6 \rightarrow -0.74032}],MBint\left[\ \left(\ (-s\right)^{z1}\ (-t\right)^{-z1-z2}\ (-u\right)^{z2} Gamma\left[-z1\right] Gamma\left[-z2\right] Gamma\left[z1+z2\right]Gamma [-z4] Gamma [-z2 - z3 - z5] Gamma [-z5] Gamma [1 - z1 + z5]Gamma[1 + z2 + z3 + z5] Gamma[1 - z1 + z3 + z4 + z5] Gamma[z1 + z2 + z3 - z6]Gamma [-1 + z1 + z2 - z3 - z4 - z5 - z6] Gamma [-z6] Gamma [1 + z6]Gamma [1 - z2 - z3 + z6] Gamma [1 - z2 + z4 + z6] Gamma [1 - z1 - z2 + z4 + z5 + z6](\text{Gamma }1 + z2 + z3 + z5 - z6) \text{Gamma }1 - z2 - z3 - z5 + z6) \text{Gamma }2 - z1 - z2 + z4 + z5 + z6)\{eps \rightarrow 0}, \{z1 \rightarrow -0.274696, z2 \rightarrow 0.457648, z3 \rightarrow -0.33939,
      z4 \rightarrow -0.175791, z5 \rightarrow -0.198596, z6 \rightarrow -0.355397}}
```

```
MBintegrate[MBanalytic, \{s \rightarrow -1, t \rightarrow -1, u \rightarrow -1\}]
```
Shifting contours...

Performing 0 lower-dimensional integrations with NIntegrate

```
Higher-dimensional integrals
```

```
Preparing MBpart1eps0 (dim 6)
Preparing MBpart2eps0 (dim 5)
```
Preparing MBpart3eps0 (dim 4)

```
Preparing MBpart4eps-1 (dim 4)
```

```
Running MBpart1eps0
```

```
Running MBpart2eps0
```
Running MBpart3eps0

Running MBpart4eps-1

```
\left\{26.6384 + \frac{2.40343}{2.56}\right\}\frac{40343}{\text{eps}}, \{0.0591813 + \frac{0.00203386}{\text{eps}}\}eps
, 0>>
```
**Quit@D**

```
<< ../../FIESTA3.2/FIESTA3.m
```

```
UsingQLink = False; UsingC = False;
```

```
UFpoly = UF@8k1, k2, k3<, 8-k1^2, -k2^2, -k3^2,
         -(k1 - k2 - p1) ^2, -(k2 - k3 - p4) ^2, -(k1 - k2 + k3 + p2 + p4) ^2},
        \{p1 \wedge 2 \rightarrow 0, p2 \wedge 2 \rightarrow 0, p3 \wedge 2 \rightarrow 0, p4 \wedge 2 \rightarrow 0, p1 \star p2 \rightarrow 1/2 \star s, p3 \star p4 \rightarrow 1/2 s,p1 * p3 \rightarrow 1/2 * t, p2 * p4 \rightarrow 1/2 * t, p2 * p3 \rightarrow 1/2 * u, p1 * p4 \rightarrow 1/2 * u} //.
      \{sx_-, + tx_+, + ux_-, \rightarrow 0\} /. \{s \rightarrow -1, t \rightarrow -1, u \rightarrow -1\}
```

```
{x[1] x[2] x[3] + x[1] x[3] x[4] + x[2] x[3] x[4] + x[1] x[2] x[5] +x[1] x[3] x[5]+x[1] x[4] x[5]+x[2] x[4] x[5]+x[3] x[4] x[5]+x[1] x[2] x[6] + x[1] x[3] x[6] + x[2] x[3] x[6] + x[1] x[4] x[6] +x[2] x[4] x[6] + x[2] x[5] x[6] + x[3] x[5] x[6] + x[4] x[5] x[6],x[1] x[3] x[4] x[5] + x[1] x[2] x[3] x[6] + x[2] x[4] x[5] x[6], 3
```
#### **SDEvaluate@UFpoly, 81, 1, 1, 1, 1, 1<, 0D**

```
FIESTA 3.2
Starting 1 subkernels
Subkernel will be used for launching external programs, all evaluations go on main kernel.
UsingC: False
NumberOfLinks: 1
UsingQLink: False
Strategy: STRATEGY_S
Integration has to be performed up to order 1
Sector decomposition - 6 sectors
Primary sector 1 resulted in 72 sectors.
Primary sector 2 resulted in 72 sectors.
Primary sector 3 resulted in 72 sectors.
Primary sector 4 resulted in 72 sectors.
Primary sector 5 resulted in 72 sectors.
Primary sector 6 resulted in 72 sectors.
Totally: 1.5544 seconds; 12 sectors.
Preparing database: 0.009 seconds.
Variable substitution..........0.8576 seconds; 432 terms.
Pole resolution..........0.2587 seconds; 432 terms.
Expression preparation..........0.2424 seconds; 432 terms.
Epsilon expansion..........0.3853 seconds; 864 terms.
Preparing integration strings.........2.0875 seconds; 864 terms.
Database ready for integration.
Terms of order 0: 432, max vars: 5
Integrating..........195.1828 seconds.
Returned answer: 7.211648565561291 + pm* 0.000050859911085447316
(2.403882855187097 + 0.000016953303695149105*pm1)*ep( -1)Terms of order 1: 432, max vars: 5
Integrating..........224.1377 seconds.
Returned answer: 79.59012462632185 + pm* 0
(2.403882855187097 + 0.000016953303695149105*pm2)*ep( -1) + (26.530041542107277)*1Total integration time: 419.3269
Total time used: 424.821 seconds.
26.53 + -2.40388 + 0.0000169533 pm4
                   ep
```

```
Quit<sup>[]</sup>
```
# Example#3, 3-loop non-planar massless vertex

To run this example, please modify the MBresolve.m file: in the line 60 must be point=NMinimize[function,vars,Method -> "DifferentialEvolution", **MaxIterations->1000**]; (be aware, it may take several hours to get the result)

**<< AMBREv3.1.m**

AMBRE v3.1 [Jul 2016] by I.Dubovyk, http://us.edu.pl/~gluza/ambre/ License: http://creativecommons.org, CC BY-ND Ref.: I. Dubovyk, J. Gluza, T. Riemann, J. Usovitsch, arXiv:1607.07538.

#### **<< PlanarityTestv1.2.m**

by E. Dubovyk and K. Bielas ver: 1.2 created: January 2014 last executed: 27.07.2016 at 23:10

 $i$ **hvariants** =  ${p1 \wedge 2} \rightarrow 0$ ,  $p2 \wedge 2 \rightarrow 0$ ,  $p1 * p2 \rightarrow s / 2$ ;

 $ex4 = PR[k1, 0, n1] PR[k2, 0, n2] PR[k3, 0, n3] PR[k2 - k1, 0, n4] PR[k2 - k1 - p1, 0, n5]$  $PR[k2 - p1 - p2, 0, n6] PR[k2 - k3 - p1 - p2, 0, n7] PR[k2 - k1 - k3 - p1, 0, n8];$ 

**PlanarityTest@8ex4<, <sup>8</sup>k1, k2, k3<, DrawGraph ® TrueD;**

The Diagram

is non-planar.

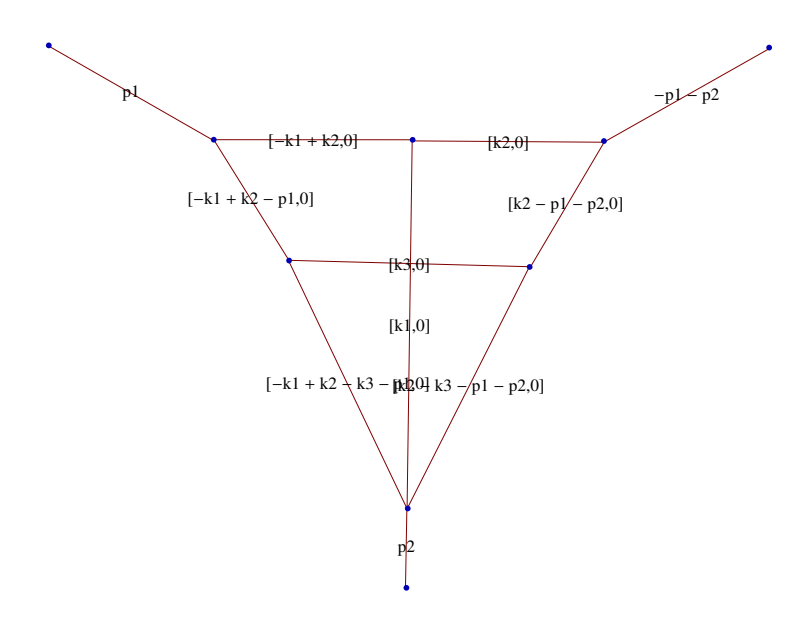

 $res = MBreprNP[\{1\}, \{ex4\}, \{k1, k2, k3\}]$ 

```
Upoly = x[1] x[2] x[4] + x[1] x[3] x[4] + x[2] x[3] x[4] + x[1] x[4] x[5] + x[2] x[4] x[5] +x[1] x[2] x[6] + x[1] x[3] x[6] + x[2] x[3] x[6] + x[1] x[4] x[6] + x[2] x[4] x[6] +x[1] x[5] x[6] + x[2] x[5] x[6] + x[1] x[4] x[7] + x[3] x[4] x[7] + x[4] x[5] x[7] +x[1] x[6] x[7] + x[3] x[6] x[7] + x[4] x[6] x[7] + x[5] x[6] x[7] + x[1] x[2] x[8] +x[1] x[3] x[8] + x[2] x[3] x[8] + x[1] x[4] x[8] + x[3] x[4] x[8] + x[1] x[5] x[8] +x[2] x[5] x[8] + x[4] x[5] x[8] + x[2] x[6] x[8] + x[3] x[6] x[8] + x[4] x[6] x[8] +x[5] x[6] x[8] + x[1] x[7] x[8] + x[3] x[7] x[8] + x[5] x[7] x[8] + x[6] x[7] x[8]Fpoly =
 -s x[1] x[2] x[4] x[7] - s x[1] x[3] x[4] x[7] - s x[2] x[3] x[4] x[7] - s x[2] x[4] x[5] x[7] -
   s \times [1] \times [2] \times [6] \times [7] - s \times [1] \times [3] \times [6] \times [7] - s \times [2] \times [3] \times [6] \times [7] - s \times [2] \times [4] \times [6] \times [7] - s \times [2] \times [6] \times [7]s x [2] x [5] x [6] x [7] - s x [1] x [2] x [4] x [8] - s x [1] x [3] x [4] x [8] - s x [2] x [3] x [4] x [8] -s \times [2] \times [4] \times [5] \times [8] - s \times [2] \times [4] \times [6] \times [8] - s \times [2] \times [5] \times [6] \times [8] - s \times [1] \times [2] \times [7] \times [8] -s\,x\,[\,1\,]\,x\,[\,3\,]\,x\,[\,7\,]\,x\,[\,8\,]\, - s\,x\,[\,2\,]\,x\,[\,3\,]\,x\,[\,7\,]\,x\,[\,8\,]\, - s\,x\,[\,2\,]\,x\,[\,5\,]\,x\,[\,7\,]\,x\,[\,8\,]\, - s\,x\,[\,2\,]\,x\,[\,6\,]\,x\,[\,7\,]\,x\,[\,8\,]\, - s\,x\,[\,2\,]\,x\,[\,6\,]\,x\,[\,7\,]\,x\,[\,8\,]\, -\left\{ \, \left( \, -1 \, \right)^{\, n1+n2+n3+n4+n5+n6+n7+n8} \, \left( \, -s \, \right)^{\, \frac{3}{2} \, (4-2\, \text{eps})\, -n1-n2-n3-n4-n5-n6-n7-n8} \right. \right.Gamma\Big[-\frac{3}{2}\Big]\left[-\,\left(4-2\,\mathsf{eps}\right)+\mathrm{n1}+\mathrm{n2}+\mathrm{n3}+\mathrm{n4}+\mathrm{n5}+\mathrm{n6}+\mathrm{n7}+\mathrm{n8}\,\right]\mathrm{Gamma}\left[-\mathrm{z1}\right]Gamma [-z11] Gamma [-z13] Gamma [-z14] Gamma [-z12 + z14] Gamma [-z2]Gamma 6 - 3 eps - n1 - n2 - n3 - n4 - n5 - n7 - n8 - 21 - 22 - 23 Gamma [-23] Gamma [n5 + 23]Gamma[-z4] Gamma[-z5] Gamma[6 - 3 eps - n1 - n3 - n4 - n5 - n6 - n7 - n8 - 21 - z4 - z5 - z6]Gamma[2 - \text{eps} - n1 - n4 - n5 - z1 - z10 - z14 - z4 - z5 - z6]Gamma[12 - 6 eps - 2 n1 - n2 - 2 n3 - 2 n4 - 2 n5 - n6 - 2 n7 - 2 n8 - 2 z1 + z11 +z13 - z2 - z3 - z4 - z5 - z6 Gamma [-z6] Gamma [n4 + z1 + z4 + z5 + z6]Gamma[-4 + 2 \text{eps} + n1 + n3 + n4 + n5 + n7 + n8 + 2 \text{z}1 + z10 + z12 + z2 + z3 + z4 + z5 + z6] Gamma [
         8 - 4 eps - n1 - n2 - n3 - n4 - n5 - n6 - 2 n7 - n8 - 21 + 211 + 212 + 213 - 22 - 23 - 24 - 27Gamma[-z7] Gamma[-8 + 4 eps + n1 + n2 + n3 + n4 + n5 + n6 + 2 n7 + n8 + z1 - z10 -z11 - z12 - z13 + z2 + z3 + z4 + z7 Gamma [-z8] Gamma [10 - 5 eps - 2 n1 - n2 -
          n3 - n4 - n5 - n6 - 2 n7 - 2 n8 - z1 + z13 + z14 - z2 - z3 - z4 - z5 - z7 - z9Gamma[6 - 3 \text{ eps} - n1 - n2 - n4 - n5 - n6 - n7 - n8 + 212 - 23 - 24 - 25 - 27 - 28 - 29]Gamma[-z9] Gamma[n1 + z1 + z10 + z11 + z12 + z4 + z5 + z6 + z9] Gamma
         -6 + 3 eps + n1 + n2 + n3 + n4 + n5 + n6 + n7 + n8 + 21 + 22 + 23 + 24 + 25 + 26 + 27 + 28 + 29Gamma[-10 + 5 \text{ eps} + 2 \text{ n1} + \text{ n2} + \text{ n3} + 2 \text{ n4} + 2 \text{ n5} + \text{ n6} + 2 \text{ n7} + 2 \text{ n8} +2 z1 + z10 - z13 + z2 + 2 z3 + 2 z4 + 2 z5 + z6 + z7 + z8 + z9]
    (Gamma [n1] Gamma [n2] Gamma [n3] Gamma [n4] Gamma [n5] Gamma [n6] Gamma [n7]
       Gamma[8 - 4 \text{ eps} - n1 - n2 - n3 - n4 - n5 - n6 - n7 - n8] Gamma[n8]Gamma[-6 + 3 \text{ eps} + n1 + n2 + n3 + n4 + n5 + n6 + n7 + n8]Gamma [12 - 6 \text{ eps} - 2 \text{ n1} - \text{ n2} - 2 \text{ n3} - 2 \text{ n4} - 2 \text{ n5} - \text{ n6} - 2 \text{ n7} - 2 \text{ n8} - 2 \text{ z1} - \text{ z2} - \text{ z3} - \text{ z4} - \text{ z5} - \text{ z6}]Gamman4 + n5 + z1 + z3 + z4 + z5 + z6Gamma[-4 + 2 \text{ eps} + n1 + n3 + n4 + n5 + n7 + n8 + 2 \text{ z1} + \text{ z10} + \text{ z12} - \text{ z13} + \text{ z2} + \text{ z3} + \text{ z4} + \text{ z5} + \text{ z6}]Gamma[12 - 6 eps - 2 n1 - n2 - n3 - 2 n4 - 2 n5 - n6 -2 n 7 - 2 n 8 - 21 + 211 + 212 + 213 - 22 - 23 - 24 - 25 - 27
```
 $fin = BarnesLemma [4, 1]$  &  $/e$  res

```
>> Barnes 1st Lemma will be checked for:
 {z14, z13, z12, z11, z10, z9, z8, z7, z6, z5, z4, z3, z2, z1} \llStarting with dim=14 representation...
1. Checking z14...Barnes Lemma was applied.
2. Checking z13
3. Checking z12
4. Checking z11
5. Checking z10
6. Checking z9
7. Checking z8...Barnes Lemma was applied.
8. Checking z7
9. Checking z6
10. Checking z5
11. Checking z4
12. Checking z3
13. Checking z2
14. Checking z1
>> Representation after 1st Barnes Lemma: <<
    1st Barnes Lemma was applied for: \{z8, z14\}Obtained representation has: dim=12
\left\{ \, \left( \, -1 \, \right)^{\, n1+n2+n3+n4+n5+n6+n7+n8} \, \left( \, -s \, \right)^{\, \frac{3}{2} \, \, \left( 4-2 \, \text{eps} \, \right) \, -n1-n2-n3-n4-n5-n6-n7-n8} \right\}Gamma[-z1] Gamma[-z11] Gamma[-z12] Gamma[-z13] Gamma[-z2]Gamma[6 - 3 \text{ eps} - n1 - n2 - n3 - n4 - n5 - n7 - n8 - z1 - z2 - z3] Gamma[-z3] Gamma[n5 + z3]Gamma [-z4] Gamma [-z5] Gamma [6 - 3 eps - n1 - n3 - n4 - n5 - n6 - n7 - n8 - z1 - z4 - z5 - z6]Gamma [2 - \text{eps} - n1 - n4 - n5 - z1 - z10 - z12 - z4 - z5 - z6] Gamma [12 - 6 \text{eps} - 2 n1 - z4 - z5 - z6]n2 - 2 n3 - 2 n4 - 2 n5 - n6 - 2 n7 - 2 n8 - 2 z1 + z11 + z13 - z2 - z3 - z4 - z5 - z6Gamma [-z6] Gamma [n3 + z1 + z12 + z2 + z6] Gamma [n4 + z1 + z4 + z5 + z6]Gamma[-4 + 2 \text{eps} + n1 + n3 + n4 + n5 + n7 + n8 + 2 \text{ z}1 + z10 + z12 + z2 + z3 + z4 + z5 + z6] Gamma [
       8 - 4 eps - n1 - n2 - n3 - n4 - n5 - n6 - 2 n7 - n8 - 21 + 211 + 212 + 213 - 22 - 23 - 24 - 27Gamma[-z7] Gamma[-8 + 4 eps + n1 + n2 + n3 + n4 + n5 + n6 + 2 n7 +n8 + z1 - z10 - z11 - z12 - z13 + z2 + z3 + z4 + z7 Gamma
       10 - 5 eps - 2 n1 - n2 - n3 - n4 - n5 - n6 - 2 n7 - 2 n8 - z1 + z13 - z2 - z3 - z4 - z5 - z7 - z9]
      Gamma[12 - 6 eps - 3 n1 - n2 - n3 - 2 n4 - 2 n5 - n6 - 2 n7 - 2 n8 - 2 z1 - z10 + z13 - z2 - z3 -2 z4 - 2 z5 - z6 - z7 - z9 Gamma [-z9] Gamma [n1 + z1 + z10 + z11 + z12 + z4 + z5 + z6 + z9]Gamma[-6 + 3 + 1 + n2 + n3 + n4 + n5 + n6 + n7 + n8 + 21 + 22 + 23 + 24 + 25 + 26 + 27 + 29]Gamma[-10 + 5 eps + 2 n1 + n2 + n3 + 2 n4 + 2 n5 + n6 + 2 n7 +
         2 n8 + 2 z1 + z10 - z13 + z2 + 2 z3 + 2 z4 + 2 z5 + z6 + z7 + z9] \big| /(Gamma[n1] Gamma[n2] Gamma[n3] Gamma[n4] Gamma[n5] Gamma[n6] Gamma[n7]Gamma[8 - 4 \text{ eps} - n1 - n2 - n3 - n4 - n5 - n6 - n7 - n8] Gamma[n8]Gamma [12 - 6 eps - 2 n1 - n2 - 2 n3 - 2 n4 - 2 n5 - n6 - 2 n7 - 2 n8 - 2 z1 - z2 - z3 - z4 - z5 - z6]
      Gamma\lceil n4 + n5 + z1 + z3 + z4 + z5 + z6 \rceil Gamma\lceil 12 - 6 \text{ eps} - 2 n1 - n2 - n3 - 1 \rceil2 n4 - 2 n5 - n6 - 2 n7 - 2 n8 - 21 + 211 + 212 + 213 - 22 - 23 - 24 - 25 - 27Gamma[12 - 6 eps - 3 n1 - n2 - n3 - 2 n4 - 2 n5 - n6 - 2 n7 - 2 n8 - 2 z1 - z10 - z12 +z13 - z2 - z3 - 2 z4 - 2 z5 - z6 - z7 - z9 Gamma[-10 + 5 eps + 2 n1 + n2 + 2 n3 + 2 n4 +
         2 n5 + n6 + 2 n7 + 2 n8 + 3 z1 + z10 + z12 - z13 + 2 z2 + 2 z3 + 2 z4 + 2 z5 + 2 z6 + z7 + z9
```

```
finres = fin /. \{n1 \rightarrow 1, n2 \rightarrow 1, n3 \rightarrow 1, n4 \rightarrow 1, n5 \rightarrow 1, n6 \rightarrow 1, n7 \rightarrow 1, n8 \rightarrow 1\}\left\{\Big(\left(-s\right)^{-8+\frac{3}{2}\ (4-2\ \text{eps})}\ \text{Gamma}\left[-z1\right]\ \text{Gamma}\left[-z11\right]\ \text{Gamma}\left[-z12\right]\ \text{Gamma}\left[-z13\right]\ \text{Gamma}\left[-z2\right]\right\}Gamma[-1 - 3 \text{ eps} - z1 - z2 - z3] Gamma[-z3] Gamma[1 + z3] Gamma[-z4] Gamma[-z5]Gamma[-1 - 3 \text{ eps} - z1 - z4 - z5 - z6] Gamma[-1 - \text{ eps} - z1 - z10 - z12 - z4 - z5 - z6]Gamma[-2 - 6 \text{ eps} - 2 \text{ z1} + \text{z11} + \text{z13} - \text{z2} - \text{z3} - \text{z4} - \text{z5} - \text{z6}]Gamma [-z6] Gamma [1 + z1 + z12 + z2 + z6] Gamma [1 + z1 + z4 + z5 + z6]Gamma[2 + 2 eps + 2 z1 + z10 + z12 + z2 + z3 + z4 + z5 + z6]
        Gamma[-1 - 4 \text{ eps } - z1 + z11 + z12 + z13 - z2 - z3 - z4 - z7] Gamma[-z7]Gamma[1 + 4 \text{ eps} + z1 - z10 - z11 - z12 - z13 + z2 + z3 + z4 + z7]Gamma[-1 - 5 \text{ eps} - z1 + z13 - z2 - z3 - z4 - z5 - z7 - z9]Gamma [-2 - 6 \text{ eps} - 2 \text{ z1} - \text{z10} + \text{z13} - \text{z2} - \text{z3} - 2 \text{ z4} - 2 \text{ z5} - \text{z6} - \text{z7} - \text{z9}]Gamma [-z9] Gamma [1 + z1 + z10 + z11 + z12 + z4 + z5 + z6 + z9]Gamma [2 + 3 \text{ eps} + z1 + z2 + z3 + z4 + z5 + z6 + z7 + z9]Gamma [3 + 5 \text{ eps} + 2 \text{ z1} + \text{z10} - \text{z13} + \text{z2} + 2 \text{ z3} + 2 \text{ z4} + 2 \text{ z5} + \text{z6} + \text{z7} + \text{z9}]/2(Gamma[-4 eps] Gamma[-2 - 6 eps - 2 z1 - z2 - z3 - z4 - z5 - z6] Gamma[2 + z1 + z3 + z4 + z5 + z6 Gamma [-1 - 6 \text{eps} - z1 + z11 + z12 + z13 - z2 - z3 - z4 - z5 - z7]Gamma[-2 - 6 \text{ eps} - 2 \text{ z1} - \text{z10} - \text{z12} + \text{z13} - \text{z2} - \text{z3} - 2 \text{ z4} - 2 \text{ z5} - \text{z6} - \text{z7} - \text{z9}]Gamma [4 + 5 \text{ eps} + 3 \text{ z1} + \text{z10} + \text{z12} - \text{z13} + 2 \text{ z2} + 2 \text{ z3} + 2 \text{ z4} + 2 \text{ z5} + 2 \text{ z6} + \text{z7} + \text{z9}])
```
#### **<< MB.m**

MB 1.2

by Michal Czakon

improvements by Alexander Smirnov

more info in hep-ph/0511200

last modified 2 Jan 09

#### **<< MBresolve.m**

MBresolve 1.0

by Alexander Smirnov

more info in arXiv:0901.0386

last modified 4 Jan 09

#### **step1 <sup>=</sup> MBresolve@ð, eps<sup>D</sup> & finres Flatten;**

CREATING RESIDUES LIST..........336.3197 seconds EVALUATING RESIDUES..........0.8726 seconds

```
step2 = MBexpand@step1, Exp@3 * eps * EulerGammaD, 8eps, 0, 0<D;
MBanalytic = MBmerge[step2]
```
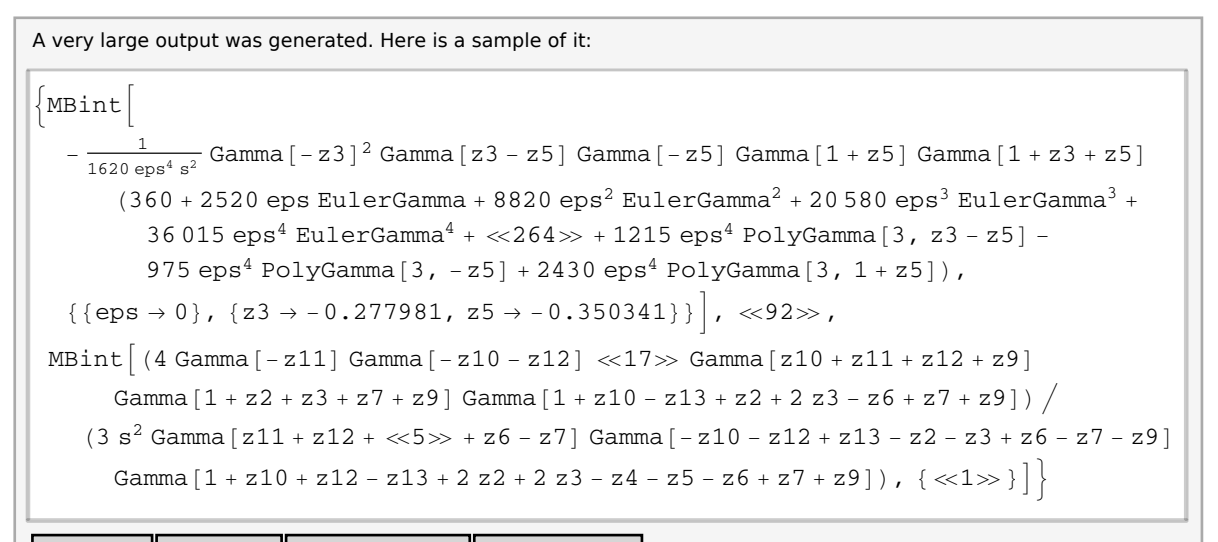

Show Less Show More Show Full Output Set Size Limit...

# $MBintegrade[MBanalytic, {s \rightarrow -1}$ ,  $MaxPoints \rightarrow 10^7$

Shifting contours...

Performing 0 lower-dimensional integrations with NIntegrate

Higher-dimensional integrals

```
Preparing MBpart1eps0 (dim 11)
```
Preparing MBpart2eps0 (dim 10)

```
Preparing MBpart3eps0 (dim 10)
```
- Preparing MBpart4eps0 (dim 9)
- Preparing MBpart5eps0 (dim 9)
- Preparing MBpart6eps0 (dim 9)
- Preparing MBpart7eps0 (dim 9)
- Preparing MBpart8eps0 (dim 9)

```
Preparing MBpart9eps0 (dim 8)
```

```
Preparing MBpart10eps0 (dim 8)
```
- Preparing MBpart11eps0 (dim 8)
- Preparing MBpart12eps0 (dim 8)
- Preparing MBpart13eps0 (dim 8)
- Preparing MBpart14eps0 (dim 8)
- Preparing MBpart15eps0 (dim 8)
- Preparing MBpart16eps0 (dim 8)
- Preparing MBpart17eps0 (dim 8)
- Preparing MBpart18eps0 (dim 7)
- Preparing MBpart19eps0 (dim 7)
- Preparing MBpart20eps0 (dim 7)
- Preparing MBpart21eps0 (dim 7)
- Preparing MBpart22eps0 (dim 7)
- Preparing MBpart23eps0 (dim 7)
- Preparing MBpart24eps0 (dim 7)
- Preparing MBpart25eps0 (dim 7)
- Preparing MBpart26eps0 (dim 7)
- Preparing MBpart27eps0 (dim 7)
- Preparing MBpart28eps0 (dim 7)
- Preparing MBpart29eps0 (dim 7)
- Preparing MBpart30eps0 (dim 7)
- Preparing MBpart31eps0 (dim 6)
- Preparing MBpart32eps0 (dim 6)
- Preparing MBpart33eps0 (dim 6)
- Preparing MBpart34eps0 (dim 6)
- Preparing MBpart35eps0 (dim 6)
- Preparing MBpart36eps0 (dim 6)
- Preparing MBpart37eps0 (dim 6)
- Preparing MBpart38eps0 (dim 6)
- Preparing MBpart39eps0 (dim 6)
- Preparing MBpart40eps0 (dim 6)
- Preparing MBpart41eps0 (dim 6)
- Preparing MBpart42eps0 (dim 6)
- Preparing MBpart43eps0 (dim 6)
- Preparing MBpart44eps0 (dim 6)
- Preparing MBpart45eps0 (dim 6)
- Preparing MBpart46eps0 (dim 6)
- Preparing MBpart47eps0 (dim 6)
- Preparing MBpart48eps0 (dim 6)
- Preparing MBpart49eps0 (dim 6)
- Preparing MBpart50eps0 (dim 5)
- Preparing MBpart51eps0 (dim 5)
- Preparing MBpart52eps0 (dim 5)
- Preparing MBpart53eps0 (dim 5)

Preparing MBpart54eps0 (dim 5) Preparing MBpart55eps0 (dim 5) Preparing MBpart56eps0 (dim 5) Preparing MBpart57eps0 (dim 5) Preparing MBpart58eps0 (dim 5) Preparing MBpart59eps0 (dim 5) Preparing MBpart60eps0 (dim 5) Preparing MBpart61eps0 (dim 5) Preparing MBpart62eps0 (dim 5) Preparing MBpart63eps0 (dim 5) Preparing MBpart64eps0 (dim 5) Preparing MBpart65eps0 (dim 5) Preparing MBpart66eps0 (dim 5) Preparing MBpart67eps0 (dim 5) Preparing MBpart68eps0 (dim 5) Preparing MBpart69eps0 (dim 5) Preparing MBpart70eps0 (dim 4) Preparing MBpart71eps0 (dim 4) Preparing MBpart72eps0 (dim 4) Preparing MBpart73eps0 (dim 4) Preparing MBpart74eps0 (dim 4) Preparing MBpart75eps0 (dim 4) Preparing MBpart76eps0 (dim 4) Preparing MBpart77eps0 (dim 4) Preparing MBpart78eps0 (dim 4) Preparing MBpart79eps0 (dim 4) Preparing MBpart80eps0 (dim 4) Preparing MBpart81eps0 (dim 4) Preparing MBpart82eps0 (dim 4) Preparing MBpart83eps0 (dim 4) Preparing MBpart84eps0 (dim 4) Preparing MBpart85eps0 (dim 3) Preparing MBpart86eps0 (dim 3) Preparing MBpart87eps0 (dim 3) Preparing MBpart88eps0 (dim 3) Preparing MBpart89eps0 (dim 3)

- Preparing MBpart90eps0 (dim 3)
- Preparing MBpart91eps0 (dim 3)
- Preparing MBpart92eps0 (dim 3)
- Preparing MBpart93eps0 (dim 2)
- Preparing MBpart94eps0 (dim 2)
- Preparing MBpart95eps-1 (dim 8)
- Preparing MBpart96eps-1 (dim 8)
- Preparing MBpart97eps-1 (dim 7)
- Preparing MBpart98eps-1 (dim 7)
- Preparing MBpart99eps-1 (dim 7)
- Preparing MBpart100eps-1 (dim 7)
- Preparing MBpart101eps-1 (dim 7)
- Preparing MBpart102eps-1 (dim 6)
- Preparing MBpart103eps-1 (dim 6)
- Preparing MBpart104eps-1 (dim 6)
- Preparing MBpart105eps-1 (dim 6)
- Preparing MBpart106eps-1 (dim 6)
- Preparing MBpart107eps-1 (dim 6)
- Preparing MBpart108eps-1 (dim 6)
- Preparing MBpart109eps-1 (dim 6)
- Preparing MBpart110eps-1 (dim 6)
- Preparing MBpart111eps-1 (dim 6)
- Preparing MBpart112eps-1 (dim 6)
- Preparing MBpart113eps-1 (dim 6)
- Preparing MBpart114eps-1 (dim 5)
- Preparing MBpart115eps-1 (dim 5)
- Preparing MBpart116eps-1 (dim 5)
- Preparing MBpart117eps-1 (dim 5)
- Preparing MBpart118eps-1 (dim 5)
- Preparing MBpart119eps-1 (dim 5)
- Preparing MBpart120eps-1 (dim 5)
- Preparing MBpart121eps-1 (dim 5)
- Preparing MBpart122eps-1 (dim 5)
- Preparing MBpart123eps-1 (dim 5)
- Preparing MBpart124eps-1 (dim 5)
- Preparing MBpart125eps-1 (dim 5)

Preparing MBpart126eps-1 (dim 5) Preparing MBpart127eps-1 (dim 5) Preparing MBpart128eps-1 (dim 5) Preparing MBpart129eps-1 (dim 5) Preparing MBpart130eps-1 (dim 4) Preparing MBpart131eps-1 (dim 4) Preparing MBpart132eps-1 (dim 4) Preparing MBpart133eps-1 (dim 4) Preparing MBpart134eps-1 (dim 4) Preparing MBpart135eps-1 (dim 4) Preparing MBpart136eps-1 (dim 4) Preparing MBpart137eps-1 (dim 4) Preparing MBpart138eps-1 (dim 4) Preparing MBpart139eps-1 (dim 4) Preparing MBpart140eps-1 (dim 4) Preparing MBpart141eps-1 (dim 4) Preparing MBpart142eps-1 (dim 4) Preparing MBpart143eps-1 (dim 4) Preparing MBpart144eps-1 (dim 3) Preparing MBpart145eps-1 (dim 3) Preparing MBpart146eps-1 (dim 3) Preparing MBpart147eps-1 (dim 3) Preparing MBpart148eps-1 (dim 3) Preparing MBpart149eps-1 (dim 3) Preparing MBpart150eps-1 (dim 3) Preparing MBpart151eps-1 (dim 3) Preparing MBpart152eps-1 (dim 2) Preparing MBpart153eps-1 (dim 2) Preparing MBpart154eps-2 (dim 6) Preparing MBpart155eps-2 (dim 6) Preparing MBpart156eps-2 (dim 5) Preparing MBpart157eps-2 (dim 5) Preparing MBpart158eps-2 (dim 5) Preparing MBpart159eps-2 (dim 5) Preparing MBpart160eps-2 (dim 5) Preparing MBpart161eps-2 (dim 5)

- Preparing MBpart162eps-2 (dim 5)
- Preparing MBpart163eps-2 (dim 5)
- Preparing MBpart164eps-2 (dim 5)
- Preparing MBpart165eps-2 (dim 5)
- Preparing MBpart166eps-2 (dim 5)
- Preparing MBpart167eps-2 (dim 4)
- Preparing MBpart168eps-2 (dim 4)
- Preparing MBpart169eps-2 (dim 4)
- Preparing MBpart170eps-2 (dim 4)
- Preparing MBpart171eps-2 (dim 4)
- Preparing MBpart172eps-2 (dim 4)
- Preparing MBpart173eps-2 (dim 4)
- Preparing MBpart174eps-2 (dim 4)
- Preparing MBpart175eps-2 (dim 4)
- Preparing MBpart176eps-2 (dim 4)
- Preparing MBpart177eps-2 (dim 4)
- Preparing MBpart178eps-2 (dim 4)
- Preparing MBpart179eps-2 (dim 3)
- Preparing MBpart180eps-2 (dim 3)
- Preparing MBpart181eps-2 (dim 3)
- Preparing MBpart182eps-2 (dim 3)
- Preparing MBpart183eps-2 (dim 3)
- Preparing MBpart184eps-2 (dim 3)
- Preparing MBpart185eps-2 (dim 3)
- Preparing MBpart186eps-2 (dim 3)
- Preparing MBpart187eps-2 (dim 2)
- Preparing MBpart188eps-2 (dim 2)
- Preparing MBpart189eps-3 (dim 4)
- Preparing MBpart190eps-3 (dim 4)
- Preparing MBpart191eps-3 (dim 4)
- Preparing MBpart192eps-3 (dim 4)
- Preparing MBpart193eps-3 (dim 4)
- Preparing MBpart194eps-3 (dim 4)
- Preparing MBpart195eps-3 (dim 4)
- Preparing MBpart196eps-3 (dim 3)
- Preparing MBpart197eps-3 (dim 3)

Preparing MBpart198eps-3 (dim 3) Preparing MBpart199eps-3 (dim 3) Preparing MBpart200eps-3 (dim 3) Preparing MBpart201eps-3 (dim 3) Preparing MBpart202eps-3 (dim 3) Preparing MBpart203eps-3 (dim 2) Preparing MBpart204eps-3 (dim 2) Preparing MBpart205eps-4 (dim 3) Preparing MBpart206eps-4 (dim 3) Preparing MBpart207eps-4 (dim 3) Preparing MBpart208eps-4 (dim 2) Preparing MBpart209eps-4 (dim 2) Running MBpart1eps0 Running MBpart2eps0 Running MBpart3eps0 Running MBpart4eps0 Running MBpart5eps0 Running MBpart6eps0 Running MBpart7eps0 Running MBpart8eps0 Running MBpart9eps0 Running MBpart10eps0 Running MBpart11eps0 Running MBpart12eps0 Running MBpart13eps0 Running MBpart14eps0 Running MBpart15eps0 Running MBpart16eps0 Running MBpart17eps0 Running MBpart18eps0 Running MBpart19eps0 Running MBpart20eps0 Running MBpart21eps0 Running MBpart22eps0 Running MBpart23eps0 Running MBpart24eps0

Running MBpart25eps0 Running MBpart26eps0 Running MBpart27eps0 Running MBpart28eps0 Running MBpart29eps0 Running MBpart30eps0 Running MBpart31eps0 Running MBpart32eps0 Running MBpart33eps0 Running MBpart34eps0 Running MBpart35eps0 Running MBpart36eps0 Running MBpart37eps0 Running MBpart38eps0 Running MBpart39eps0 Running MBpart40eps0 Running MBpart41eps0 Running MBpart42eps0 Running MBpart43eps0 Running MBpart44eps0 Running MBpart45eps0 Running MBpart46eps0 Running MBpart47eps0 Running MBpart48eps0 Running MBpart49eps0 Running MBpart50eps0 Running MBpart51eps0 Running MBpart52eps0 Running MBpart53eps0 Running MBpart54eps0 Running MBpart55eps0 Running MBpart56eps0 Running MBpart57eps0 Running MBpart58eps0 Running MBpart59eps0 Running MBpart60eps0

Running MBpart61eps0 Running MBpart62eps0 Running MBpart63eps0 Running MBpart64eps0 Running MBpart65eps0 Running MBpart66eps0 Running MBpart67eps0 Running MBpart68eps0 Running MBpart69eps0 Running MBpart70eps0 Running MBpart71eps0 Running MBpart72eps0 Running MBpart73eps0 Running MBpart74eps0 Running MBpart75eps0 Running MBpart76eps0 Running MBpart77eps0 Running MBpart78eps0 Running MBpart79eps0 Running MBpart80eps0 Running MBpart81eps0 Running MBpart82eps0 Running MBpart83eps0 Running MBpart84eps0 Running MBpart85eps0 Running MBpart86eps0 Running MBpart87eps0 Running MBpart88eps0 Running MBpart89eps0 Running MBpart90eps0 Running MBpart91eps0 Running MBpart92eps0 Running MBpart93eps0 Running MBpart94eps0 Running MBpart95eps-1 Running MBpart96eps-1

- Running MBpart97eps-1
- Running MBpart98eps-1
- Running MBpart99eps-1
- Running MBpart100eps-1
- Running MBpart101eps-1
- Running MBpart102eps-1
- Running MBpart103eps-1
- Running MBpart104eps-1
- Running MBpart105eps-1
- Running MBpart106eps-1
- Running MBpart107eps-1
- Running MBpart108eps-1
- Running MBpart109eps-1
- Running MBpart110eps-1
- Running MBpart111eps-1
- Running MBpart112eps-1
- Running MBpart113eps-1
- Running MBpart114eps-1
- Running MBpart115eps-1
- Running MBpart116eps-1
- Running MBpart117eps-1
- Running MBpart118eps-1
- Running MBpart119eps-1
- Running MBpart120eps-1
- Running MBpart121eps-1
- Running MBpart122eps-1
- Running MBpart123eps-1
- Running MBpart124eps-1
- Running MBpart125eps-1
- Running MBpart126eps-1
- Running MBpart127eps-1
- Running MBpart128eps-1
- Running MBpart129eps-1
- Running MBpart130eps-1
- Running MBpart131eps-1
- Running MBpart132eps-1

Running MBpart133eps-1 Running MBpart134eps-1 Running MBpart135eps-1 Running MBpart136eps-1 Running MBpart137eps-1 Running MBpart138eps-1 Running MBpart139eps-1 Running MBpart140eps-1 Running MBpart141eps-1 Running MBpart142eps-1 Running MBpart143eps-1 Running MBpart144eps-1 Running MBpart145eps-1 Running MBpart146eps-1 Running MBpart147eps-1 Running MBpart148eps-1 Running MBpart149eps-1 Running MBpart150eps-1 Running MBpart151eps-1 Running MBpart152eps-1 Running MBpart153eps-1 Running MBpart154eps-2 Running MBpart155eps-2 Running MBpart156eps-2 Running MBpart157eps-2 Running MBpart158eps-2 Running MBpart159eps-2 Running MBpart160eps-2 Running MBpart161eps-2 Running MBpart162eps-2 Running MBpart163eps-2 Running MBpart164eps-2 Running MBpart165eps-2 Running MBpart166eps-2 Running MBpart167eps-2 Running MBpart168eps-2

- Running MBpart169eps-2
- Running MBpart170eps-2
- Running MBpart171eps-2
- Running MBpart172eps-2
- Running MBpart173eps-2
- Running MBpart174eps-2
- Running MBpart175eps-2
- Running MBpart176eps-2
- Running MBpart177eps-2
- Running MBpart178eps-2
- Running MBpart179eps-2
- Running MBpart180eps-2
- Running MBpart181eps-2
- Running MBpart182eps-2
- Running MBpart183eps-2
- Running MBpart184eps-2
- Running MBpart185eps-2
- Running MBpart186eps-2
- Running MBpart187eps-2
- Running MBpart188eps-2
- Running MBpart189eps-3
- Running MBpart190eps-3
- Running MBpart191eps-3
- Running MBpart192eps-3
- Running MBpart193eps-3
- Running MBpart194eps-3
- Running MBpart195eps-3
- Running MBpart196eps-3
- Running MBpart197eps-3
- Running MBpart198eps-3
- Running MBpart199eps-3
- Running MBpart200eps-3
- Running MBpart201eps-3
- Running MBpart202eps-3
- Running MBpart203eps-3
- Running MBpart204eps-3

```
Running MBpart205eps-4
Running MBpart206eps-4
Running MBpart207eps-4
Running MBpart208eps-4
Running MBpart209eps-4
\left\{-15.9738 + \frac{0.274193}{\text{cos}4}\right\}eps^4- \frac{0.80132}{0}eps<sup>3</sup>
                                                   - \frac{8.11761}{ }eps<sup>2</sup>-\frac{26.1734}{2}eps
                                                                                   ,
  \left\{1.62908 + \frac{0.0000787849}{\text{cm}^4}\right\}\mathrm{eps}^4+
0.000498811
                                                   eps<sup>3</sup>+ 0.00803399eps<sup>2</sup>+ \frac{0.0896681}{1}eps , 0}}
```
 $Quit[]$ 

**<< ../../FIESTA3.2/FIESTA3.m**

**UsingQLink = False; UsingC = False;**

**CurrentIntegratorOptions <sup>=</sup> <sup>88</sup>"maxeval", "5000000"<<;**

```
SDEvaluate@UF@8k1, k2, k3<,
  \{-k1 \wedge 2, -k2 \wedge 2, -k3 \wedge 2, - (k2 - k1) \wedge 2, - (k2 - k1 - p1) \wedge 2, - (k2 - p1 - p2) \wedge 2,- (k2 - k3 - p1 - p2) \wedge 2, -(k2 - k1 - k3 - p1) \wedge 2, \{p1 \wedge 2 \rightarrow 0, p2 \wedge 2 \rightarrow 0, p1 \star p2 \rightarrow s \; / \; 2,s \rightarrow −1}], {1, 1, 1, 1, 1, 1, 1, 1}, 0]
FIESTA 3.2
Starting 1 subkernels
Subkernel will be used for launching external programs, all evaluations go on main kernel.
UsingC: False
NumberOfLinks: 1
UsingQLink: False
Strategy: STRATEGY_S
Integration has to be performed up to order 0
Sector decomposition - 8 sectors
Primary sector 1 resulted in 187 sectors.
Primary sector 2 resulted in 120 sectors.
Primary sector 3 resulted in 84 sectors.
Primary sector 4 resulted in 104 sectors.
Primary sector 5 resulted in 101 sectors.
Primary sector 6 resulted in 89 sectors.
Primary sector 7 resulted in 158 sectors.
Primary sector 8 resulted in 197 sectors.
Totally: 16.5294 seconds; 16 sectors.
Preparing database: 0.0375 seconds.
Variable substitution..........4.1044 seconds; 1040 terms.
Pole resolution.........3.8202 seconds; 3695 terms.
Expression preparation..........3.4054 seconds; 3695 terms.
Epsilon expansion.........5.1994 seconds; 7343 terms.
Preparing integration strings..........16.6828 seconds; 7323 terms.
Database ready for integration.
Terms of order -4: 30, max vars: 3
Integrating..........10.288 seconds.
Returned answer: 0.27414597932553747 + pm* 4.030493971520338*^-6
(0.2741459793255376 + 4.030493971520339 * \wedge \cdots \wedge \text{pm1}) * \text{ep} \wedge (\cdots 4)Terms of order -3: 259, max vars: 4
Integrating..........71.9194 seconds.
Returned answer: -1.6243017980232157 + pm* 0
(0.2741459793255376 + 4.030493971520339 * \land \cdot 6*pm2) *ep\land (-4)+(-0.8018638600466034 + 0.000012091)Terms of order -2: 975, max vars: 5
Integrating..........238.0287 seconds.
Returned answer: -5.29397427335636 + pm* 0
(0.2741459793255376 + 4.030493971520339*\wedge-6*pm4) *ep\wedge(-4)+(-0.8018638600466034 + 0.000012091)Terms of order -1: 2370, max vars: 6
Integrating..........517.141 seconds.
Returned answer: -1.4807054287931052 + pm* 0
(0.2741459793255376 + 4.030493971520339 * \land \cdot 6 * p m 7) * ep \land (-4) + (-0.8018638600466034 + 0.00001209)Terms of order 0: 3689, max vars: 7
Integrating..........873.7327 seconds.
Returned answer: 43.351816874115734 + pm* 0
(0.2741459793255376 + 4.030493971520339 * \land \cdot 6 * \text{pm}11) * \text{ep} \land (-4) + (-0.8018638600466034 + 0.00001209)Total integration time: 1711.1268
Total time used: 1761.5 seconds.
-14.1536 + -0.274146 + 4.03049 \times 10^{-6} pm16 -0.801864 + 0.0000120915 pm17
                           e^{4}+
                                                              en<sup>3</sup>+
  -8.1376 + 0.0000298345 pm18
+
-26.264 + 0.0000458997 pm19
               e^{2}ep
                                                                  - + 0.0000679453 pm20
```
# Example#4, limitations 1

Present version cannot generate representation for planar diagrams and non-planar diagrams with a planar subloop like in this example (this possibility will be added in a future release)

# **<< AMBREv3.1.m**

AMBRE v3.1 [Jul 2016] by I.Dubovyk, http://us.edu.pl/~gluza/ambre/ License: http://creativecommons.org, CC BY-ND Ref.: I. Dubovyk, J. Gluza, T. Riemann, J. Usovitsch, arXiv:1607.07538.

#### **<< PlanarityTestv1.2.m**

by E. Dubovyk and K. Bielas ver: 1.2 created: January 2014 last executed: 25.07.2016 at 15:39

- invariants =  $\{p1 \wedge 2 \rightarrow 0, p2 \wedge 2 \rightarrow 0, p3 \wedge 2 \rightarrow 0, p4 \wedge 2 \rightarrow 0, p1 \star p2 \rightarrow 1/2 \star s, p3 \star p4 \rightarrow 1/2 s,$  $\texttt{p1} * \texttt{p3} \rightarrow \texttt{1} \texttt{/} \texttt{2} * \texttt{t}, \ \texttt{p2} * \texttt{p4} \rightarrow \texttt{1} \texttt{/} \texttt{2} * \texttt{t}, \ \texttt{p2} * \texttt{p3} \rightarrow \texttt{1} \texttt{/} \texttt{2} * \texttt{u}, \ \texttt{p1} * \texttt{p4} \rightarrow \texttt{1} \texttt{/} \texttt{2} * \texttt{u} \} \texttt{;}$
- $ex3 = PR[k1, 0, n1] PR[k1 + p1, 0, n2] PR[k1 + p1 + p2, 0, n3]$ **PR@k1 - k2, 0, n4<sup>D</sup> PR@k2, 0, n5<sup>D</sup> PR@k2 <sup>+</sup> p1 <sup>+</sup> p2, 0, n6<sup>D</sup>**  $PR[p1 + p2 + p4 + k2 - k3, 0, n7] PR[k2 - k3, 0, n8] PR[k3, 0, n9] PR[p4 - k3, 0, n10];$

**PlanarityTest@8ex3<, <sup>8</sup>k1, k2, k3<, DrawGraph ® TrueD;**

The Diagram

is non-planar.

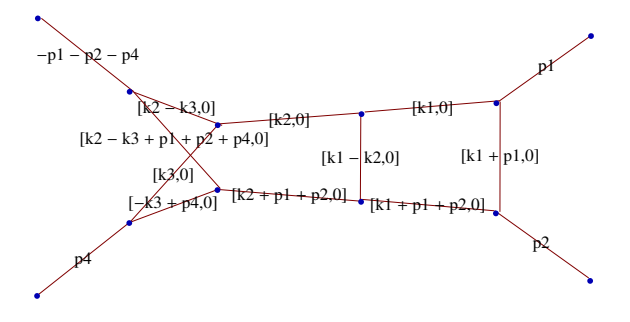

 $res = MBreprNP[\{1\}, \{ex3\}, \{k1, k2, k3\}]$ 

```
Upoly = x[1] x[2] x[4] + x[1] x[3] x[4] + x[2] x[3] x[4] + x[1] x[2] x[5] + x[1] x[3] x[5] +x[2] x[3] x[5]+x[1] x[4] x[5]+x[2] x[4] x[5]+x[2] x[4] x[6]+x[3] x[4] x[6]+x[2] x[5] x[6] + x[3] x[5] x[6] + x[4] x[5] x[6] + x[2] x[4] x[7] + x[3] x[4] x[7] +x[2] x[5] x[7] + x[3] x[5] x[7] + x[4] x[5] x[7] + x[1] x[4] x[8] + x[2] x[4] x[8] +x[1] x[5] x[8] + x[2] x[5] x[8] + x[4] x[6] x[8] + x[5] x[6] x[8] + x[4] x[7] x[8] +x[5] x[7] x[8] + x[1] x[2] x[9] + x[1] x[3] x[9] + x[2] x[3] x[9] + x[1] x[4] x[9] +x[2] x[4] x[9] + x[2] x[6] x[9] + x[3] x[6] x[9] + x[4] x[6] x[9] + x[2] x[7] x[9] +{\bf x[3]\hspace{0.1cm}x[7]\hspace{0.1cm}x[9]+x[4]\hspace{0.1cm}x[7]\hspace{0.1cm}x[9]+x[1]\hspace{0.1cm}x[8]\hspace{0.1cm}x[9]+x[2]\hspace{0.1cm}x[8]\hspace{0.1cm}x[9]+x[6]\hspace{0.1cm}x[8]\hspace{0.1cm}x[9]+x[9] +x[10]x[8]\hspace{0.1cm}x[9] +x[2]x[8]x[9] +x[3]x[8]x[9] +x[4]x[9] +x[2]x[8]x[8]x[7] x[8] x[9] + x[1] x[2] x[10] + x[1] x[3] x[10] + x[2] x[3] x[10] + x[1] x[5] x[10] +x[2] x[5] x[10] + x[2] x[6] x[10] + x[3] x[6] x[10] + x[5] x[6] x[10] + x[2] x[7] x[10] +x[3] x[7] x[10] + x[5] x[7] x[10] + x[1] x[8] x[10] + x[2] x[8] x[10] + x[6] x[8] x[10] +x[7] x[8] x[10] + x[1] x[9] x[10] + x[2] x[9] x[10] + x[6] x[9] x[10] + x[7] x[9] x[10]Fpoly = -s x[1] x[2] x[4] x[7] - s x[1] x[3] x[4] x[7] - s x[2] x[3] x[4] x[7] -s x [1] x [2] x [5] x [7] - s x [1] x [3] x [5] x [7] - s x [2] x [3] x [5] x [7] - s x [1] x [4] x [5] x [7] -s x [2] x [4] x [5] x [7] - s x [1] x [2] x [4] x [8] - s x [1] x [3] x [4] x [8] - s x [2] x [3] x [4] x [8] -s x[1] x[2] x[5] x[8] - s x[1] x[3] x[5] x[8] - s x[2] x[3] x[5] x[8] - s x[1] x[4] x[5] x[8] -s x [2] x [4] x [5] x [8] - s x [3] x [4] x [6] x [8] - s x [3] x [5] x [6] x [8] - s x [4] x [5] x [6] x [8] -s x [1] x [4] x [7] x [8] - s x [3] x [4] x [7] x [8] - s x [1] x [5] x [7] x [8] - s x [3] x [5] x [7] x [8] -s \times [4] \times [5] \times [7] \times [8] - p4^2 \times [1] \times [2] \times [4] \times [9] - p4^2 \times [1] \times [3] \times [4] \times [9] -p4^{2} x[2] x[3] x[4] x[9] - p4^{2} x[1] x[2] x[5] x[9] - p4^{2} x[1] x[3] x[5] x[9] -
   p4^{2} x[2] x[3] x[5] x[9] - p4^{2} x[1] x[4] x[5] x[9] - p4^{2} x[2] x[4] x[5] x[9] -
   2 p1 p4 x [2] x [4] x [6] x [9] - p4<sup>2</sup> x [2] x [4] x [6] x [9] - p4<sup>2</sup> x [3] x [4] x [6] x [9] -
   p4^{2} x[2] x[5] x[6] x[9] - p4^{2} x[3] x[5] x[6] x[9] - p4^{2} x[4] x[5] x[6] x[9] -
   s x[1] x[2] x[7] x[9] - s x[1] x[3] x[7] x[9] - s x[2] x[3] x[7] x[9] - s x[1] x[4] x[7] x[9] -2 p1 p4 x [2] x [4] x [7] x [9] - 2 p2 p4 x [2] x [4] x [7] x [9] - p4^2 x [2] x [4] x [7] x [9] -s x[2] x[4] x[7] x[9] - p4^2 x[3] x[4] x[7] x[9] - p4^2 x[2] x[5] x[7] x[9] -p4^{2} x[3] x[5] x[7] x[9] - p4^{2} x[4] x[5] x[7] x[9] - s x[1] x[2] x[8] x[9] -
   s x[1] x[3] x[8] x[9] - s x[2] x[3] x[8] x[9] - 2 p1 p4 x[1] x[4] x[8] x[9] -2 p2 p4 x [1] x [4] x [8] x [9] - p4^2 x [1] x [4] x [8] x [9] - s x [1] x [4] x [8] x [9] -
   2 p1 p4 x[2] x[4] x[8] x[9] - 2 p2 p4 x[2] x[4] x[8] x[9] - p4^2 x[2] x[4] x[8] x[9] -s x[2] x[4] x[8] x[9] - p4^2 x[1] x[5] x[8] x[9] - p4^2 x[2] x[5] x[8] x[9] -s\ x\ [\ 3\ ]\ x\ [\ 6\ ]\ x\ [\ 8\ ]\ x\ [\ 9\ ]\ -\ 2\ p1\ p4\ x\ [\ 4\ ]\ x\ [\ 6\ ]\ x\ [\ 9\ ]\ -\ 2\ p2\ p4\ x\ [\ 4\ ]\ x\ [\ 6\ ]\ x\ [\ 9\ ]\ -p4^{2} x[4] x[6] x[8] x[9] - s x[4] x[6] x[8] x[9] - p4<sup>2</sup> x[5] x[6] x[8] x[9] - s x[1] x[7] x[8] x[9] -
   s x [3] x [7] x [8] x [9] - 2 p1 p4 x [4] x [7] x [8] x [9] - 2 p2 p4 x [4] x [7] x [8] x [9] -p4^{2} x [4] x [7] x [8] x [9] - s x [4] x [7] x [8] x [9] - p4^{2} x [5] x [7] x [8] x [9] -
   2 p1 p4 x [1] x [2] x [4] x [10] - 2 p2 p4 x [1] x [2] x [4] x [10] - p4^2 x [1] x [2] x [4] x [10] -s\,x\,[\,1\,]\;x\,[\,2\,]\;x\,[\,4\,]\;x\,[\,10\,]\,-\,2\,\,p1\,\,p4\;x\,[\,1\,]\;x\,[\,3\,]\;x\,[\,4\,]\;x\,[\,10\,]\,-\,2\,\,p2\,\,p4\;x\,[\,1\,]\;x\,[\,3\,]\;x\,[\,4\,]\;x\,[\,3\,]\;x\,[\,4\,]\;x\,[\,1\,]\;x\,[\,3\,]\;x\,[\,4\,]\;x\,[\,3\,]\;x\,[\,4\,]\;x\,[\,p4^{2} x [1] x [3] x [4] x [10] - s x [1] x [3] x [4] x [10] - 2 p1 p4 x [2] x [3] x [4] x [10] -
   2 p2 p4 x [2] x [3] x [4] x [10] - p4^2 x [2] x [3] x [4] x [10] - s x [2] x [3] x [4] x [10] -2 p1 p4 x [1] x [2] x [5] x [10] - 2 p2 p4 x [1] x [2] x [5] x [10] - p4^2 x [1] x [2] x [5] x [10] -s x [1] x [2] x [5] x [10] - 2 p1 p4 x [1] x [3] x [5] x [10] - 2 p2 p4 x [1] x [3] x [5] x [10] -
   p4^{2} x[1] x[3] x[5] x[10] - s x[1] x[3] x[5] x[10] - 2 p1 p4 x[2] x[3] x[5] x[10] -
   2 p2 p4 x[2] x[3] x[5] x[10] - p4^2 x[2] x[3] x[5] x[10] - s x[2] x[3] x[5] x[10] -2 p1 p4 x[1] x[4] x[5] x[10] - 2 p2 p4 x[1] x[4] x[5] x[10] - p4^2 x[1] x[4] x[5] x[10] -s\,x\,[\,1\,]\;x\,[\,4\,]\;x\,[\,5\,]\;x\,[\,10\,]\,-\,2\,\,p1\,\,p4\;x\,[\,2\,]\;x\,[\,4\,]\;x\,[\,5\,]\;x\,[\,10\,]\,-\,2\,\,p2\,\,p4\;x\,[\,2\,]\;x\,[\,4\,]\;x\,[\,5\,]\;x\,[\,10\,]\,-\,2\,\,p1\,\,p4\;x\,[\,5\,]\;x\,[\,5\,]\;x\,[\,10\,]\,-\,p2\,\,p3\,\,p4\;x\p4^{2} x[2] x[4] x[5] x[10] - s x[2] x[4] x[5] x[10] - 2 p1 p4 x[2] x[4] x[6] x[10] -
   2 p2 p4 x[2] x[4] x[6] x[10] - p4^2 x[2] x[4] x[6] x[10] - s x[2] x[4] x[6] x[10] -2 p1 p4 x [3] x [4] x [6] x [10] - 2 p2 p4 x [3] x [4] x [6] x [10] - p4^2 x [3] x [4] x [6] x [10] -s x[3] x[4] x[6] x[10] - 2 p2 p4 x[2] x[5] x[6] x[10] - p4^2 x[2] x[5] x[6] x[10] -2 p1 p4 x [3] x [5] x [6] x [10] - 2 p2 p4 x [3] x [5] x [6] x [10] - p4^2 x [3] x [5] x [6] x [10] -s x [3] x [5] x [6] x [10] - 2 p1 p4 x [4] x [5] x [6] x [10] - 2 p2 p4 x [4] x [5] x [6] x [10] -p4^{2} x[4] x[5] x[6] x[10] - s x[4] x[5] x[6] x[10] - s x[1] x[2] x[7] x[10] -
```

```
s \times [1] \times [3] \times [7] \times [10] - s \times [2] \times [3] \times [7] \times [10] - 2 p1 p4 \times [2] \times [4] \times [7] \times [10] -2 p2 p4 x[2] x[4] x[7] x[10] - p4^2 x[2] x[4] x[7] x[10] - s x[2] x[4] x[7] x[10] -2 p1 p4 x [3] x [4] x [7] x [10] - 2 p2 p4 x [3] x [4] x [7] x [10] - p4<sup>2</sup> x [3] x [4] x [7] x [10] -
s x[3] x[4] x[7] x[10] - s x[1] x[5] x[7] x[10] - p4^2 x[2] x[5] x[7] x[10] -2 p1 p4 x[3] x[5] x[7] x[10] - 2 p2 p4 x[3] x[5] x[7] x[10] - p4<sup>2</sup> x[3] x[5] x[7] x[10] -
s x [3] x [5] x [7] x [10] - 2 p1 p4 x [4] x [5] x [7] x [10] - 2 p2 p4 x [4] x [5] x [7] x [10] -p4^{2} x [4] x [5] x [7] x [10] - s x [4] x [5] x [7] x [10] - s x [1] x [2] x [8] x [10] -
s\ x[1]\ x[3]\ x[8]\ x[10]-s\ x[2]\ x[3]\ x[8]\ x[10]-2\ p1\ p4\ x[1]\ x[4]\ x[8]\ x[10]-2 p2 p4 x[1] x[4] x[8] x[10] - p4^2 x[1] x[4] x[8] x[10] - s x[1] x[4] x[8] x[10] -2 p1 p4 x[2] x[4] x[8] x[10] - 2 p2 p4 x[2] x[4] x[8] x[10] - p4^2 x[2] x[4] x[8] x[10] -s \times [2] \times [4] \times [8] \times [10] - p4^{2} \times [1] \times [5] \times [8] \times [10] - p4^{2} \times [2] \times [5] \times [8] \times [10] -s x [3] x [6] x [8] x [10] - 2 p1 p4 x [4] x [6] x [8] x [10] - 2 p2 p4 x [4] x [6] x [8] x [10] -p4^{2} x[4] x[6] x[8] x[10] - s x[4] x[6] x[8] x[10] - p4^{2} x[5] x[6] x[8] x[10] -
s \times [1] \times [7] \times [8] \times [10] - s \times [3] \times [7] \times [8] \times [10] - 2 p1 p4 \times [4] \times [7] \times [8] \times [10] -2 p2 p4 x[4] x[7] x[8] x[10] - p4^2 x[4] x[7] x[8] x[10] - s x[4] x[7] x[8] x[10] -p4^{2} x[5] x[7] x[8] x[10] - s x[1] x[2] x[9] x[10] - s x[1] x[3] x[9] x[10] -
s x [2] x [3] x [9] x [10] - 2 p1 p4 x [1] x [4] x [9] x [10] - 2 p2 p4 x [1] x [4] x [9] x [10] -p4^{2} x[1] x[4] x[9] x[10] - s x[1] x[4] x[9] x[10] - 2 p1 p4 x[2] x[4] x[9] x[10] -
2 p2 p4 x[2] x[4] x[9] x[10] - p4^2 x[2] x[4] x[9] x[10] - s x[2] x[4] x[9] x[10] -p4^{2} x[1] x[5] x[9] x[10] - p4^{2} x[2] x[5] x[9] x[10] - s x[3] x[6] x[9] x[10] -
2 p1 p4 x[4] x[6] x[9] x[10] - 2 p2 p4 x[4] x[6] x[9] x[10] - p4<sup>2</sup> x[4] x[6] x[9] x[10] -
s \times [4] \times [6] \times [9] \times [10] - p4^2 \times [5] \times [6] \times [9] \times [10] - s \times [1] \times [7] \times [9] \times [10] -s \times [3] \times [7] \times [9] \times [10] - 2 p1 p4 \times [4] \times [7] \times [9] \times [10] - 2 p2 p4 \times [4] \times [7] \times [9] \times [10] -p4^{2} x[4] x[7] x[9] x[10] - s x[4] x[7] x[9] x[10] - p4^{2} x[5] x[7] x[9] x[10]
```
ERROR. input integral is planar (run AMBREv2.1 or older) or contains a planar subgraph and cannot be processed by current version of the program.

\$Aborted

**Quit@D**

# Example#5, limitations 2

too high dimensionality of the result (will be improved in a future release)

# **<< AMBREv3.1.m**

AMBRE v3.1 [Jul 2016] by I.Dubovyk, http://us.edu.pl/~gluza/ambre/ License: http://creativecommons.org, CC BY-ND Ref.: I. Dubovyk, J. Gluza, T. Riemann, J. Usovitsch, arXiv:1607.07538.

# **<< PlanarityTestv1.2.m**

by E. Dubovyk and K. Bielas ver: 1.2 created: January 2014 last executed: 25.07.2016 at 15:28

```
invariants = {p1 \land 2 \rightarrow 0, p2 \land 2 \rightarrow 0, p1 \cdot p2 \rightarrow s / 2};
```
**ex5 <sup>=</sup> PR@k1, 0, n1<sup>D</sup> PR@k2, 0, n2<sup>D</sup> PR@k3, 0, n3<sup>D</sup>** PR[k1-k2, 0, n4] PR[k2-k3, 0, n5] PR[k1-p1-p2, 0, n6]  $PR[k1 - k2 + k3 - p1 - p2, 0, n7] PR[k3 - p1, 0, n8] PR[k3 - p1 - p2, 0, n9];$ 

#### **PlanarityTest@8ex5<, <sup>8</sup>k1, k2, k3<, DrawGraph ® TrueD;**

The Diagram

is non-planar.

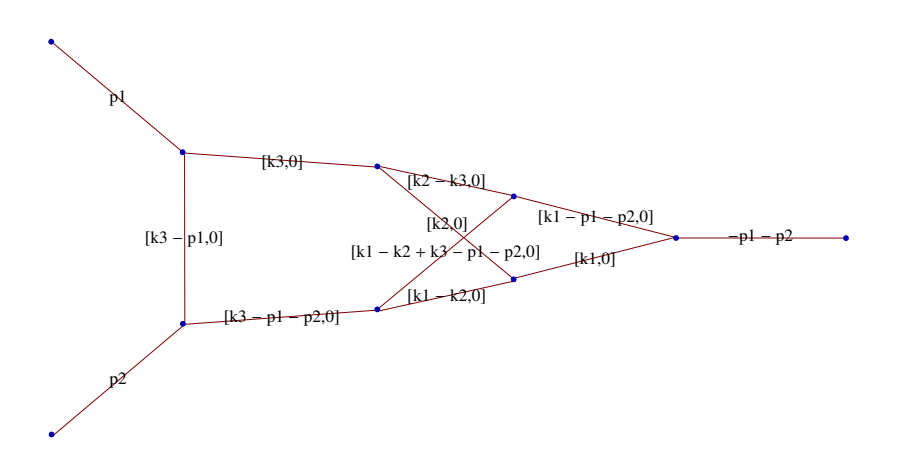

#### $res = MBreprNP[\{1\}, \{ex5\}, \{k1, k2, k3\}]$

```
Upoly = x[1] x[2] x[4] + x[1] x[3] x[4] + x[2] x[3] x[4] +x[1] x[2] x[5] + x[1] x[3] x[5] + x[2] x[3] x[5] + x[1] x[4] x[5] + x[2] x[4] x[5] +x[1] x[2] x[6] + x[1] x[3] x[6] + x[2] x[3] x[6] + x[1] x[4] x[6] + x[2] x[4] x[6] +x[2] x[4] x[7] + x[3] x[4] x[7] + x[2] x[5] x[7] + x[3] x[5] x[7] + x[4] x[5] x[7] +x[2] x[6] x[7] + x[3] x[6] x[7] + x[4] x[6] x[7] + x[1] x[2] x[8] + x[1] x[3] x[8] +x[2] x[3] x[8] + x[1] x[4] x[8] + x[2] x[4] x[8] + x[2] x[7] x[7] x[8] + x[3] x[7] x[8] +x[4] x[7] x[8] + x[1] x[2] x[9] + x[1] x[3] x[9] + x[2] x[3] x[9] + x[2] x[4] x[9] +x[3] x[4] x[9] + x[1] x[5] x[9] + x[3] x[5] x[9] + x[4] x[5] x[9] + x[1] x[6] x[9] +x[3] x[6] x[9] + x[4] x[6] x[9] + x[2] x[7] x[9] + x[3] x[7] x[9] + x[5] x[7] x[9] +{\bf x}[\,6\,]\,\,{\bf x}[\,7\,]\,\,{\bf x}[\,9\,]\, + {\bf x}[\,1\,]\,\,{\bf x}[\,8\,]\,\,{\bf x}[\,9\,]\, + {\bf x}[\,3\,]\,\,{\bf x}[\,8\,]\,\,{\bf x}[\,9\,]\, + {\bf x}[\,4\,]\,\,{\bf x}[\,8\,]\,\,{\bf x}[\,9\,]\, + {\bf x}[\,7\,]\,\,{\bf x}[\,8\,]\,\,{\bf x}[\,9\,]\,Fpoly = -s x [1] x [2] x [4] x [7] - s x [1] x [3] x [4] x [7] - s x [2] x [3] x [4] x [7] -s x [1] x [2] x [5] x [7] - s x [1] x [3] x [5] x [7] - s x [2] x [3] x [5] x [7] - s x [1] x [4] x [5] x [7] -s x [2] x [4] x [5] x [7] - s x [1] x [2] x [6] x [7] - s x [1] x [3] x [6] x [7] - s x [2] x [3] x [6] x [7] -s \times [1] \times [4] \times [6] \times [7] - s \times [1] \times [2] \times [4] \times [8] - s \times [1] \times [3] \times [4] \times [8] - s \times [2] \times [3] \times [4] \times [8] -s x[1] x[2] x[5] x[8] - s x[1] x[3] x[5] x[8] - s x[2] x[3] x[5] x[8] - s x[1] x[4] x[5] x[8] -s \times [2] \times [4] \times [5] \times [8] - s \times [1] \times [2] \times [7] \times [8] - s \times [1] \times [3] \times [7] \times [8] - s \times [2] \times [3] \times [7] \times [8] -s x [1] x [4] x [7] x [8] - s x [3] x [4] x [7] x [8] - s x [2] x [5] x [7] x [8] - s x [3] x [5] x [7] x [8] -s x [4] x [5] x [7] x [8] - s x [1] x [2] x [4] x [9] - s x [1] x [3] x [4] x [9] - s x [2] x [3] x [4] x [9] -s x[1] x[2] x[5] x[9] - s x[1] x[3] x[5] x[9] - s x[2] x[3] x[5] x[9] - s x[1] x[4] x[5] x[9] -s x [2] x [4] x [5] x [9] - s x [1] x [4] x [6] x [9] - s x [1] x [2] x [7] x [9] - s x [1] x [3] x [7] x [9] -s x [2] x [3] x [7] x [9] - s x [1] x [5] x [7] x [9] - s x [2] x [5] x [7] x [9] - s x [1] x [6] x [7] x [9] -s x[1] x[4] x[8] x[9] - s x[3] x[4] x[8] x[9] - s x[1] x[5] x[8] x[9] - s x[3] x[5] x[8] x[9] -s\,x\,[\,4\,]\;x\,[\,5\,]\;x\,[\,8\,]\;x\,[\,9\,]\,-\,s\,x\,[\,1\,]\;x\,[\,7\,]\;x\,[\,8\,]\;x\,[\,9\,]\,-\,s\,x\,[\,3\,]\;x\,[\,7\,]\;x\,[\,8\,]\;x\,[\,9\,]\,-\,s\,x\,[\,5\,]\;x\,[\,8\,]\;x\,[\,9\,]\,-\,s\,x\,[\,5\,]\;x\,[\,9\,]\,\left\{\, \left(\,{{\rm{-1}}} \right)^{\,n1+n2+n3+n4+n5+n6+n7+n8+n9}\, \;{{\rm{-s}}}\right\}^{\frac{3}{2}\, (4-2\;{\rm eps})\, -n1-n2-n3-n4-n5-n6-n7-n8-n9}Gamma\Big[-\frac{3}{2}\Big]\left[\frac{1}{2} (4 - 2 \text{ eps}) + n1 + n2 + n3 + n4 + n5 + n6 + n7 + n8 + n9\right] Gamma [-z1]Gamma[-z10] Gamma[-z11] Gamma[-z12] Gamma[-z13] Gamma[-z14]
```

```
G_{\rm eff} Gamma G_{\rm eff} Gamma G_{\rm eff} GammaG_{\rm eff} GammaG_{\rm eff}Gamma[-z15] Gamma[-z16] Gamma[-z17] Gamma[-z18] Gamma[-z19]Gamma[-z2] Gamma[-z20] Gamma[-z21] Gamma[-z22] Gamma[-z23] Gamma[-z24]Gamma [-z25] Gamma [-z26] Gamma [-z28] Gamma [-z3] Gamma [-z30] Gamma [-z31]Gamma[-z29 + z31] Gamma[-z4] Gamma[-z5] Gamma[-z6] Gamma[-z7]Gamma 8 - 4 eps - n1 - n2 - n3 - n4 - 2 n5 - n6 - n7 - n8 - n9 - 21 - 210 - 213 - 216 -z2 - z20 - z21 - z22 - z24 + z28 + z29 - z3 + z30 - z4 - z5 - z8 Gamma [-z8]Gamma[-8 + 4 + 1 + n2 + n3 + n4 + 2 + n5 + n6 + n7 + n8 + n9 + 21 + 210 + 213 + 216 +z2 + z20 + z21 + z22 + z24 - z27 - z28 - z29 + z3 - z30 + z4 + z5 + z8Gamma[10 - 5 eps - 2 n1 - n2 - n3 - n4 - 2 n5 - 2 n6 - 2 n7 - n8 - n9 - z1 - 2 z10 -2 z11 - z12 - 2 z13 - 2 z14 - z15 - z16 - z17 - z19 - 2 z2 - z20 - z21 -
     z22 - z23 - z24 - z26 - 2 z3 + z30 + z31 - 2 z4 - z5 - z6 - 2 z8 - 2 z9Gamma [12 - 6 \text{ eps} - 2 \text{ n1} - 2 \text{ n2} - \text{ n3} - 2 \text{ n4} - 2 \text{ n5} - 2 \text{ n6} - 2 \text{ n7} - \text{n8} - \text{n9} - 2 \text{ z1} -2 z10 - 2 z11 - z12 - z13 - z14 - z15 - z16 - z17 - z18 - z19 - 2 z2 -z20 - z21 - z22 - z23 + z29 - 2 z3 - z4 - 2 z5 - 2 z6 - z7 - 2 z8 - 2 z9Gamma[2 - \text{eps} - n1 - n4 - n6 - 210 - 211 - 2212 - 213 - 214 - 215 - 217 -z2 - z20 - z22 - z25 - z27 - z31 - z5 - z6 - z7 - 2 z8 - 2 z9Gamma[6 - 3 \text{ eps} - n1 - n3 - n4 - n5 - n6 - n7 - n8 - n9 - z12 - z13 - z14 - z16 -z17 - z2 - z20 - z22 - z24 - z25 - z26 + z28 + z30 - z4 - z8 - z9Gamma\left[6 - 3 \right.eps - n1 - n2 - n3 - n4 - n5 - n6 - n7 - n8 - 21 - 210 - 211 - 212 - 213 -z14 - z15 - z16 - z17 - z18 - z19 - z2 - z20 - z3 - z4 - z5 - z6 - z7 - z8 - z9Gamma[6 - 3 \text{ eps} - n1 - n2 - n4 - n5 - n6 - n7 - n8 - n9 - z1 - z10 - z11 - z12 -z13 - z14 - z15 - z2 - z21 - z22 - z23 - z3 - z4 - z5 - z6 - z7 - z8 - z9Gamma [-z9] Gamma [2 - \text{eps} - n2 + z12 + z13 + z14 + z16 + z17 + z2 +z20 + z22 + z24 + z25 + z26 + z27 + z29 + z4 + z8 + z9Gamma \lceil n1 + z10 + z11 + z12 + z13 + z14 + z15 + z19 + z2 + z22 + z3 + z4 + z8 + z9 \rceilGamma[n6 + z10 + z11 + z12 + z13 + z14 + z15 + z20 + z23 + z5 + z6 + z7 + z8 + z9]Gamma[-6 + 3 \text{ eps} + n1 + n2 + n3 + n4 + n5 + n6 + n7 + n8 + n9 + z1 +z10 + z11 + z12 + z13 + z14 + z15 + z16 + z17 + z18 + z19 + z2 + z20 + z3z21 + z22 + z23 + z24 + z25 + z26 + z3 + z4 + z5 + z6 + z7 + z8 + z9Gamma [n1 + n6 + 2 \times 10 + 2 \times 11 + 2 \times 12 + 2 \times 13 + 2 \times 14 + 2 \times 15 + 217 + 219 + 22 + 220 +z22 + z23 + z25 + z26 + z27 + z28 + z29 + z3 + z4 + z5 + z6 + z7 + 2 z8 + 2 z9Gamma [-10 + 5 \text{ eps} + 2 \text{ n}1 + \text{ n}2 + \text{ n}3 + 2 \text{ n}4 + 2 \text{ n}5 + 2 \text{ n}6 + 2 \text{ n}7 + \text{ n}8 + \text{ n}9 + 2 \text{ z}1 + 2 \text{ z}10 +2 z11 + 2 z12 + 2 z13 + 2 z14 + z15 + 2 z16 + 2 z17 + z18 + z19 + 3 z2 + 2 z20 + z21 +
     2 z22 + z23 + z24 + z25 + z26 + z27 + 2 z3 - z30 + 2 z4 + 2 z5 + 2 z6 + z7 + 3 z8 + 3 z9(Gamma [n1] Gamma [n2] Gamma [n3] Gamma [n4] Gamma [n5] Gamma [n6] Gamma [n7]
  Gamma[8 - 4 \text{ eps} - n1 - n2 - n3 - n4 - n5 - n6 - n7 - n8 - n9] Gamma[n9]Gamma[-6 + 3 \text{ eps} + n1 + n2 + n3 + n4 + n5 + n6 + n7 + n8 + n9]Gamma[12 - 6 eps - 2 n1 - n2 - n3 - 2 n4 - 2 n5 - 2 n6 - 2 n7 - n8 -n9 - z1 - z10 - z11 - z12 - z13 - z14 - z16 - z17 - 2 z2 - z20 -z21 - z22 - z24 + z28 + z29 - z3 + z30 - z4 - z5 - z6 - 2 z8 - 2 z9Gamma[12 - 6 eps - 2 n1 - 2 n2 - n3 - 2 n4 - 2 n5 - 2 n6 - 2 n7 - n8 - n9 - 2 z1 -2 z10 - 2 z11 - 2 z12 - 2 z13 - 2 z14 - 2 z15 - z16 - z17 - z18 - z19 -
     2 z2 - z20 - z21 - z22 - z23 - 2 z3 - 2 z4 - 2 z5 - 2 z6 - 2 z7 - 2 z8 - 2 z9Gamma [2 - \text{eps} - n2 + z12 + z13 + z14 + z16 + z17 + z2 + z20 + z22 + z24 + z25 + z26 + z12]z27 + z29 - z30 + z4 + z8 + z9 Gamma \lceil n1 + n6 + 2 z10 + 2 z11 + 2 z12 + 2 z13 + 2 z12 + 2 z12 \rceil2 z14 + 2 z15 + z19 + z2 + z20 + z22 + z23 + z3 + z4 + z5 + z6 + z7 + 2 z8 + 2 z9]) \}
```
#### $fin = \text{BarnesLemma} [#, 1]$  &  $/\text{@res}$

```
>> Barnes 1st Lemma will be checked for:
 8z31, z30, z29, z28, z27, z26, z25, z24, z23, z22, z21, z20, z19, z18, z17,
   z16, z15, z14, z13, z12, z11, z10, z9, z8, z7, z6, z5, z4, z3, z2, z1} <<
    Starting with dim=31 representation...
1. Checking z31...Barnes Lemma was applied.
2. Checking z30
3. Checking z29
4. Checking z28
5. Checking z27
6. Checking z26
7. Checking z25
8. Checking z24
9. Checking z23
10. Checking z22
11. Checking z21
12. Checking z20
13. Checking z19
14. Checking z18
15. Checking z17
16. Checking z16
17. Checking z15
18. Checking z14
19. Checking z13
20. Checking z12
21. Checking z11
22. Checking z10
23. Checking z9
24. Checking z8
25. Checking z7
26. Checking z6
27. Checking z5
28. Checking z4
29. Checking z3
30. Checking z2
31. Checking z1
>> Representation after 1st Barnes Lemma: <<
    1st Barnes Lemma was applied for: {z31}
    Obtained representation has: dim=30
\left\{\,\left(\,{{\rm{-1}}} \,1\right){}^{n1+n2+n3+n4+n5+n6+n7+n8+n9}\,\,{\rm{-s}}\right\}^{\frac{3}{2}\,{\rm{(4-2\,eps)}}\,{-}n1-n2-n3-n4-n5-n6-n7-n8-n9} \;{\rm{Gamma\,=21}} \;{\rm{Gamma\,=210\,}} \right\}Gamma[-z11] Gamma[-z12] Gamma[-z13] Gamma[-z14] Gamma[-z15] Gamma[-z16]Gamma [-z17] Gamma [-z18] Gamma [-z19] Gamma [-z2] Gamma [-z20] Gamma [-z21]Gamma[-z22] Gamma[-z23] Gamma[-z24] Gamma[-z25] Gamma[-z26] Gamma[-z28]Gamma [-z29] Gamma [-z3] Gamma [-z30] Gamma [-z4] Gamma [-z5] Gamma [-z6]Gamma[-z7] Gamma[8 - 4 eps - n1 - n2 - n3 - n4 - 2 n5 - n6 - n7 - n8 - n9 - z1 -z10 - z13 - z16 - z2 - z20 - z21 - z22 - z24 + z28 + z29 - z3 + z30 - z4 - z5 - z8Gamma [-z8] Gamma [-8 + 4 eps + n1 + n2 + n3 + n4 + 2 n5 + n6 + n7 + n8 + n9 + z1 + z10 +z13 + z16 + z2 + z20 + z21 + z22 + z24 - z27 - z28 - z29 + z3 - z30 + z4 + z5 + z8Gamma[12 - 6 \text{ eps} - 3 \text{ n1} - \text{ n2} - \text{ n3} - 2 \text{ n4} - 2 \text{ n5} - 3 \text{ n6} - 2 \text{ n7} - \text{ n8} - \text{ n9} - \text{ z1} - 3 \text{ z10} -3 z11 - 3 z12 - 3 z13 - 3 z14 - 2 z15 - z16 - 2 z17 - z19 - 3 z2 - 2 z20 - z21 - 2 z22 -
          z23 - z24 - z25 - z26 - z27 - 2 z3 + z30 - 2 z4 - 2 z5 - 2 z6 - z7 - 4 z8 - 4 z9Gamma [10 - 5 \text{ eps} - 2 \text{ n1} - \text{n2} - \text{n3} - \text{n4} - 2 \text{n5} - 2 \text{n6} - 2 \text{n7} - \text{n8} - \text{n9} - \text{n1} - 2 \text{ n1} - \text{n2} - \text{n2} - \text{n3} - \text{n4} - \text{n5} - \text{n5} - \text{n6} - \text{n7} - \text{n8} - \text{n9} - \text{n1} - \text{n1} - \text{n2} - \text{n1} - \text{n3} - \text{n1} - \text{n4} - \text{n2} - \text{n5} - \text{n5} - \text{n
```

```
Gamma@10 - 5 eps - 2 n1 - n2 - n3 - n4 - 2 n5 - 2 n6 - 2 n7 - n8 - n9 - z1 - 2 z10 -
      2 z11 - z12 - 2 z13 - 2 z14 - z15 - z16 - z17 - z19 - 2 z2 - z20 -z21 - z22 - z23 - z24 - z26 - 2 z3 + z30 - 2 z4 - z5 - z6 - 2 z8 - 2 z9Gamma [12 - 6 \text{ eps} - 2 \text{ n1} - 2 \text{ n2} - \text{ n3} - 2 \text{ n4} - 2 \text{ n5} - 2 \text{ n6} - 2 \text{ n7} - \text{n8} - \text{n9} - 2 \text{ z1} -2 z10 - 2 z11 - z12 - z13 - z14 - z15 - z16 - z17 - z18 - z19 - 2 z2 -
      z20 - z21 - z22 - z23 + z29 - 2 z3 - z4 - 2 z5 - 2 z6 - z7 - 2 z8 - 2 z9Gamma[2 - \text{eps} - n1 - n4 - n6 - z10 - z11 - 2 z12 - z13 - z14 - z15 - z17 -z2 - z20 - z22 - z25 - z27 - z29 - z5 - z6 - z7 - 2 z8 - 2 z9Gamma[6 - 3 \text{ eps} - n1 - n3 - n4 - n5 - n6 - n7 - n8 - n9 - z12 - z13 - z14 - z16 -z17 - z2 - z20 - z22 - z24 - z25 - z26 + z28 + z30 - z4 - z8 - z9Gamma[6 - 3 eps - n1 - n2 - n3 - n4 - n5 - n6 - n7 - n8 - 21 - 210 - 211 - 212 - 213 -z14 - z15 - z16 - z17 - z18 - z19 - z2 - z20 - z3 - z4 - z5 - z6 - z7 - z8 - z9Gamma[6 - 3 eps - n1 - n2 - n4 - n5 - n6 - n7 - n8 - n9 - z1 - z10 - z11 - z12 -z13 - z14 - z15 - z2 - z21 - z22 - z23 - z3 - z4 - z5 - z6 - z7 - z8 - z9Gamma [-z9] Gamma [2 - \text{eps} - n2 + z12 + z13 + z14 + z16 + z17 + z2 + ...]z20 + z22 + z24 + z25 + z26 + z27 + z29 + z4 + z8 + z9Gamma[n1 + z10 + z11 + z12 + z13 + z14 + z15 + z19 + z2 + z22 + z3 + z4 + z8 + z9]Gamma \lceil n6 + z10 + z11 + z12 + z13 + z14 + z15 + z20 + z23 + z5 + z6 + z7 + z8 + z9 \rceilGamma[-6 + 3 + 3 + n1 + n2 + n3 + n4 + n5 + n6 + n7 + n8 + n9 + 21 +z10 + z11 + z12 + z13 + z14 + z15 + z16 + z17 + z18 + z19 + z2 + z20 + zz21 + z22 + z23 + z24 + z25 + z26 + z3 + z4 + z5 + z6 + z7 + z8 + z9Gamma [n1 + n6 + 2 z10 + 2 z11 + 2 z12 + 2 z13 + 2 z14 + 2 z15 + z17 + z19 + z2 + z20 + z17 + z19 + z2 + z17 + z19 + z2 + z17 + z19 + z2 + z17 + z19 + z2 + z17 + z19 + z2 + z17 + z19 + z2 + z17 + z19 + z2 + z17 + z19 + z2 + z17 + z19 + z2 + z17 + z19 + z2 + z17 + z19 + z2 + z17 + z19 + z2 + z17 + z19 + z2 + z17 + z19 + z2 + z19z22 + z23 + z25 + z26 + z27 + z28 + z29 + z3 + z4 + z5 + z6 + z7 + 2 z8 + 2 z9Gamma[-10 + 5 \text{ eps} + 2 \text{ n}1 + \text{ n}2 + \text{ n}3 + 2 \text{ n}4 + 2 \text{ n}5 + 2 \text{ n}6 + 2 \text{ n}7 + \text{ n}8 + \text{ n}9 + 2 \text{ z}1 + 2 \text{ z}10 +2 z11 + 2 z12 + 2 z13 + 2 z14 + z15 + 2 z16 + 2 z17 + z18 + z19 + 3 z2 + 2 z20 + z21 +
       2 z22 + z23 + z24 + z25 + z26 + z27 + 2 z3 - z30 + 2 z4 + 2 z5 + 2 z6 + z7 + 3 z8 + 3 z9(Gamma [n1] Gamma [n2] Gamma [n3] Gamma [n4] Gamma [n5] Gamma [n6] Gamma [n7]
   Gamma[8 - 4 \text{ eps} - n1 - n2 - n3 - n4 - n5 - n6 - n7 - n8 - n9] Gamma[n9]Gamma [12 - 6 \text{ eps} - 3 \text{ n1} - \text{n2} - \text{n3} - 2 \text{ n4} - 2 \text{ n5} - 3 \text{ n6} - 2 \text{ n7} - \text{n8} - \text{n9} - \text{z1} - 3 \text{ z10} -3 z11 - 3 z12 - 3 z13 - 3 z14 - 2 z15 - 216 - 2 z17 - 219 - 3 z2 - 2 z20 - 221 - 2 z22 - 2z23 - z24 - z25 - z26 - z27 - z29 - 2 z3 + z30 - 2 z4 - 2 z5 - 2 z6 - z7 - 4 z8 - 4 z9Gamma [12 - 6 \text{ eps} - 2 \text{ n1} - \text{n2} - \text{n3} - 2 \text{ n4} - 2 \text{ n5} - 2 \text{ n6} - 2 \text{ n7} - \text{n8} - \text{n9} - \text{z1} -z10 - z11 - z12 - z13 - z14 - z16 - z17 - 2 z2 - z20 - z21 -z22 - z24 + z28 + z29 - z3 + z30 - z4 - z5 - z6 - 2 z8 - 2 z9Gamma[12 - 6 eps - 2 n1 - 2 n2 - n3 - 2 n4 - 2 n5 - 2 n6 - 2 n7 - n8 - n9 - 2 z1 -2 z10 - 2 z11 - 2 z12 - 2 z13 - 2 z14 - 2 z15 - z16 - z17 - z18 - z19 -
      2 z2 - z20 - z21 - z22 - z23 - 2 z3 - 2 z4 - 2 z5 - 2 z6 - 2 z7 - 2 z8 - 2 z9Gamma [2 - \text{eps} - n2 + z12 + z13 + z14 + z16 + z17 + z2 + z20 + z22 + z24 + z25 + z26 + z12 + z25 + z12 + z25 + z12 + z25 + z12 + z25 + z12 + z25 + z12 + z25 + z25 + z25 + z25 + z12 + z25 + z12 + z25 + z12 + z25 + z12 + z25 + z12 + z25 + z12 + z25 + z25 + z25 + z12 + z12 + z12 + z25 + z12 + z25 + z25 + z25 + z25 + z12 + z25z27 + z29 - z30 + z4 + z8 + z9 Gamma [n1 + n6 + 2 z10 + 2 z11 + 2 z12 + 2 z13 +2 z14 + 2 z15 + z19 + z2 + z20 + z22 + z23 + z3 + z4 + z5 + z6 + z7 + 2 z8 + 2 z9]) \}
```
finres = fin /.  $\{n1 \rightarrow 1, n2 \rightarrow 1, n3 \rightarrow 1, n4 \rightarrow 1, n5 \rightarrow 1, n6 \rightarrow 1, n7 \rightarrow 1, n8 \rightarrow 1, n9 \rightarrow 1\}$ 

```
\Big\{-\Big(\left(-s\right)^{-9+\frac{3}{2}\ (4-2\ \text{eps})}\ \text{Gamma}\left[-z1\right]\ \text{Gamma}\left[-z10\right]\ \text{Gamma}\left[-z11\right]\ \text{Gamma}\left[-z12\right]\ \text{Gamma}\left[-z13\right]\Gamma [-z14] Gamma [-z15] Gamma [-z16] Gamma [-z17] Gamma [-z18] Gamma [-z19]Gamma[-z2] Gamma[-z20] Gamma[-z21] Gamma[-z22] Gamma[-z23] Gamma[-z24]Gamma[-z25] Gamma[-z26] Gamma[-z28] Gamma[-z29] Gamma[-z3] Gamma[-z30]Gamma[-z4] Gamma[-z5] Gamma[-z6] Gamma[-z7] Gamma[-2 - 4 eps - z1 - z10 - z10]z13 - z16 - z2 - z20 - z21 - z22 - z24 + z28 + z29 - z3 + z30 - z4 - z5 - z8Gamma [-z8] Gamma [2 + 4 eps + z1 + z10 + z13 + z16 + z2 + z20 + z21 + z22 + z24 -
          z27 - z28 - z29 + z3 - z30 + z4 + z5 + z8 Gamma -4 - 6 eps - z1 - 3 z10 - 3 z11 - z3 z12 - 3 z13 - 3 z14 - 2 z15 - z16 - 2 z17 - z19 - 3 z2 - 2 z20 - z21 - 2 z22 -
          z23 - z24 - z25 - z26 - z27 - 2 z3 + z30 - 2 z4 - 2 z5 - 2 z6 - z7 - 4 z8 - 4 z9Gamma[-3 - 5 eps - z1 - 2 z10 - 2 z11 - z12 - 2 z13 - 2 z14 - z15 - z16 - z17 - z19 -2 z2 - z20 - z21 - z22 - z23 - z24 - z26 - 2 z3 + z30 - 2 z4 - z5 - z6 - 2 z8 - 2 z9Gamma[-3 - 6 eps -2 z1 -2 z10 -2 z11 - z12 - z13 - z14 - z15 - z16 - z17 - z18 -z19 - 2 z2 - z20 - z21 - z22 - z23 + z29 - 2 z3 - z4 - 2 z5 - 2 z6 - z7 - 2 z8 - 2 z9Gamma [-1 - \text{eps} - z10 - z11 - 2 z12 - z13 - z14 - z15 - z17 - z2 - z20 - z22 -z25 - z27 - z29 - z5 - z6 - z7 - 2 z8 - 2 z9 Gamma [-2 - 3 \text{ eps} - z12 - z13 -z14 - z16 - z17 - z2 - z20 - z22 - z24 - z25 - z26 + z28 + z30 - z4 - z8 - z9Gamma[-2 - 3 \text{ eps} - z1 - z10 - z11 - z12 - z13 - z14 - z15 - z16 - z17 -z18 - z19 - z2 - z20 - z3 - z4 - z5 - z6 - z7 - z8 - z9Gamma[-2 - 3 \text{ eps} - z1 - z10 - z11 - z12 - z13 - z14 - z15 - z2 - z21 - z22 - z23 - z12]z3 - z4 - z5 - z6 - z7 - z8 - z9 Gamma [-z9] Gamma [1 - \text{eps} + z12 + z13 + z13]z14 + z16 + z17 + z2 + z20 + z22 + z24 + z25 + z26 + z27 + z29 + z4 + z8 + z9Gamma[1 + z10 + z11 + z12 + z13 + z14 + z15 + z19 + z2 + z22 + z3 + z4 + z8 + z9]Gamma [1 + 210 + 211 + 212 + 213 + 214 + 215 + 220 + 223 + 25 + 26 + 27 + 28 + 29]Gamma[3 + 3 \text{ eps} + z1 + z10 + z11 + z12 + z13 + z14 + z15 + z16 + z17 + z18 + z19 +z2 + z20 + z21 + z22 + z23 + z24 + z25 + z26 + z3 + z4 + z5 + z6 + z7 + z8 + z9Gamma[2 + 2 \times 10 + 2 \times 11 + 2 \times 12 + 2 \times 13 + 2 \times 14 + 2 \times 15 + \times 17 + \times 19 + \times 2 + \times 20 +z22 + z23 + z25 + z26 + z27 + z28 + z29 + z3 + z4 + z5 + z6 + z7 + 2 z8 + 2 z9Gamma [4 + 5 eps + 2 z1 + 2 z10 + 2 z11 + 2 z12 + 2 z13 + 2 z14 + z15 + 2 z16 +
          2 z17 + z18 + z19 + 3 z2 + 2 z20 + z21 + 2 z22 + z23 + z24 + z25 +
          z26 + z27 + 2 z3 - z30 + 2 z4 + 2 z5 + 2 z6 + z7 + 3 z8 + 3 z9(Gamma[-1 - 4 eps] Gamma[-4 - 6 eps - z1 - 3 z10 - 3 z11 - 3 z12 - 3 z13 - 3 z14 -2 z15 - z16 - 2 z17 - z19 - 3 z2 - 2 z20 - z21 - 2 z22 - z23 - z24 - z25 -
          z26 - z27 - z29 - 2 z3 + z30 - 2 z4 - 2 z5 - 2 z6 - z7 - 4 z8 - 4 z9Gamma[-2 - 6 eps - z1 - z10 - z11 - z12 - z13 - z14 - z16 - z17 - 2 z2 - z20 -z21 - z22 - z24 + z28 + z29 - z3 + z30 - z4 - z5 - z6 - 2 z8 - 2 z9Gamma[-3 - 6 eps -2 z1 - 2 z10 - 2 z11 - 2 z12 - 2 z13 - 2 z14 - 2 z15 - z16 - z17 -z18 - z19 - 2 z2 - z20 - z21 - z22 - z23 - 2 z3 - 2 z4 - 2 z5 - 2 z6 - 2 z7 - 2 z8 - 2 z9Gamma [1 - \text{eps} + z12 + z13 + z14 + z16 + z17 + z2 + z20 + z22 + z24 + z25 + z26 + z12 + z12 + z12 + z16 + z17 + z2 + z20 + z22 + z24 + z25 + z26 + z26 + z25 + z26 + z25 + z26 + z25 + z26 + z25 + z26 + z25 + z26 + z25 + z26 + z25 + z26 + z25 + z26 + z25 + z26 + z25 + z26 + z25 + z26 + z25 + z26 + z25 + z26 + z25 + z26 + z25z27 + z29 - z30 + z4 + z8 + z9 Gamma [2 + 2 z10 + 2 z11 + 2 z12 + 2 z13 + 2 z14 +2 z15 + z19 + z2 + z20 + z22 + z23 + z3 + z4 + z5 + z6 + z7 + 2 z8 + 2 z9
```
 $Quit$ <sup>[]</sup>